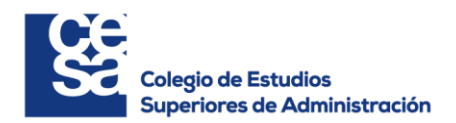

# **OPCIONES REALES PARA LA VALORACIÓN DE UNA INVERSIÓN DE 50 AERONAVES EN UNA COMPAÑÍA AÉREA DE BAJO COSTO EN COLOMBIA**

**Gabriela Ramírez y Geovanny Gallego**

# **COLEGIO DE ESTUDIOS SUPERIORES DE ADMINISTRACIÓN-CESA**

**Maestría en Fianzas Corporativas**

**Bogotá**

**2019**

# **OPCIONES REALES PARA LA VALORACIÓN DE UNA INVERSIÓN DE 50 AERONAVES EN UNA COMPAÑÍA AÉREA DE BAJO COSTO EN COLOMBIA**

**Gabriela Ramírez y Geovanny Gallego**

**Profesor Bernardo León.**

# **COLEGIO DE ESTUDIOS SUPERIORES DE ADMINISTRACIÓN-CESA**

**Maestría en Fianzas Corporativas**

**Bogotá**

**2019**

# Contenido

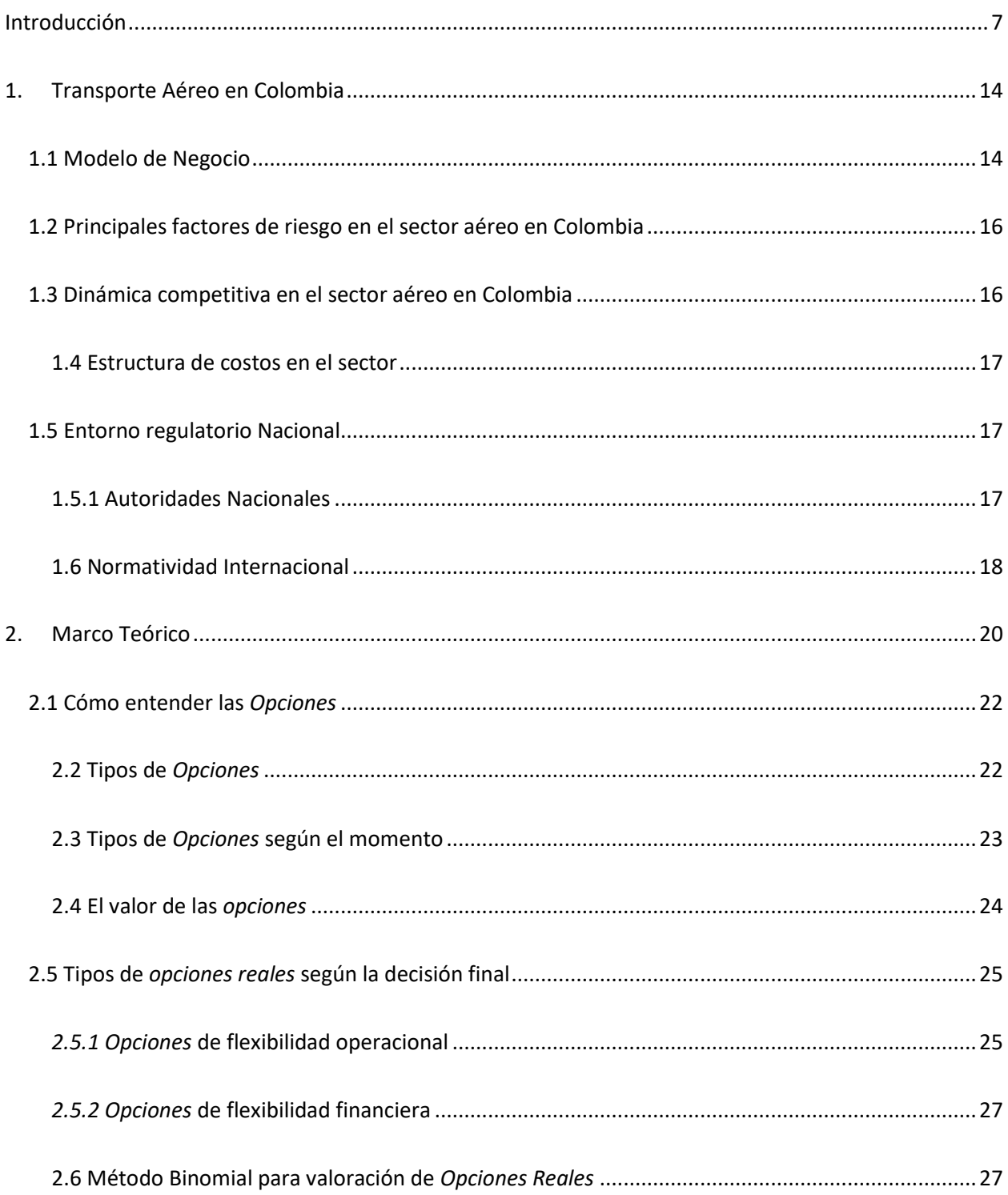

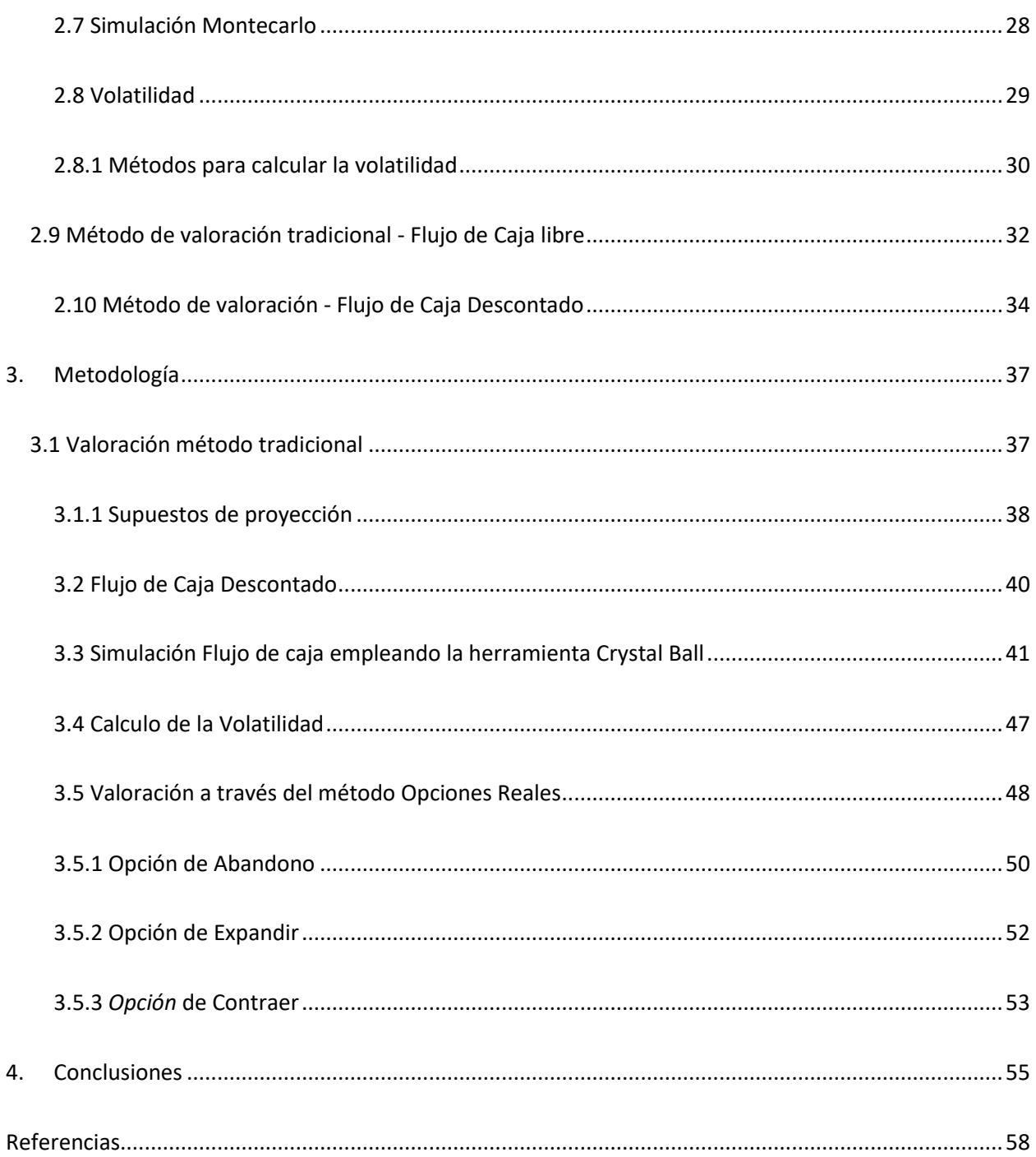

# **Lista de Tablas**

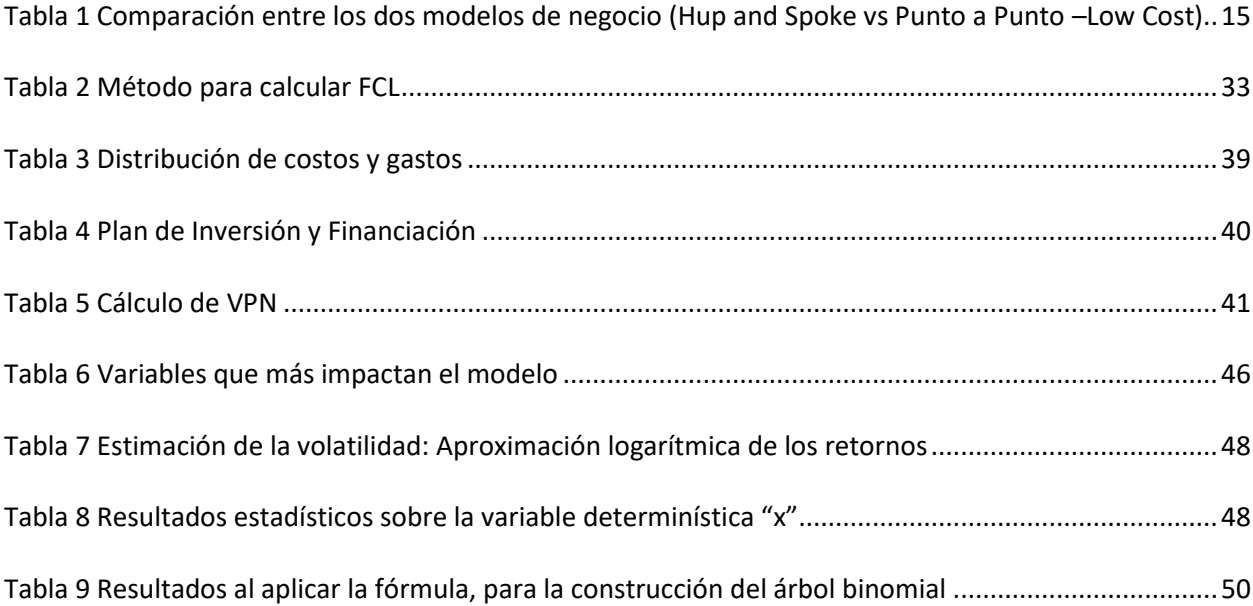

# Lista de Gráficos

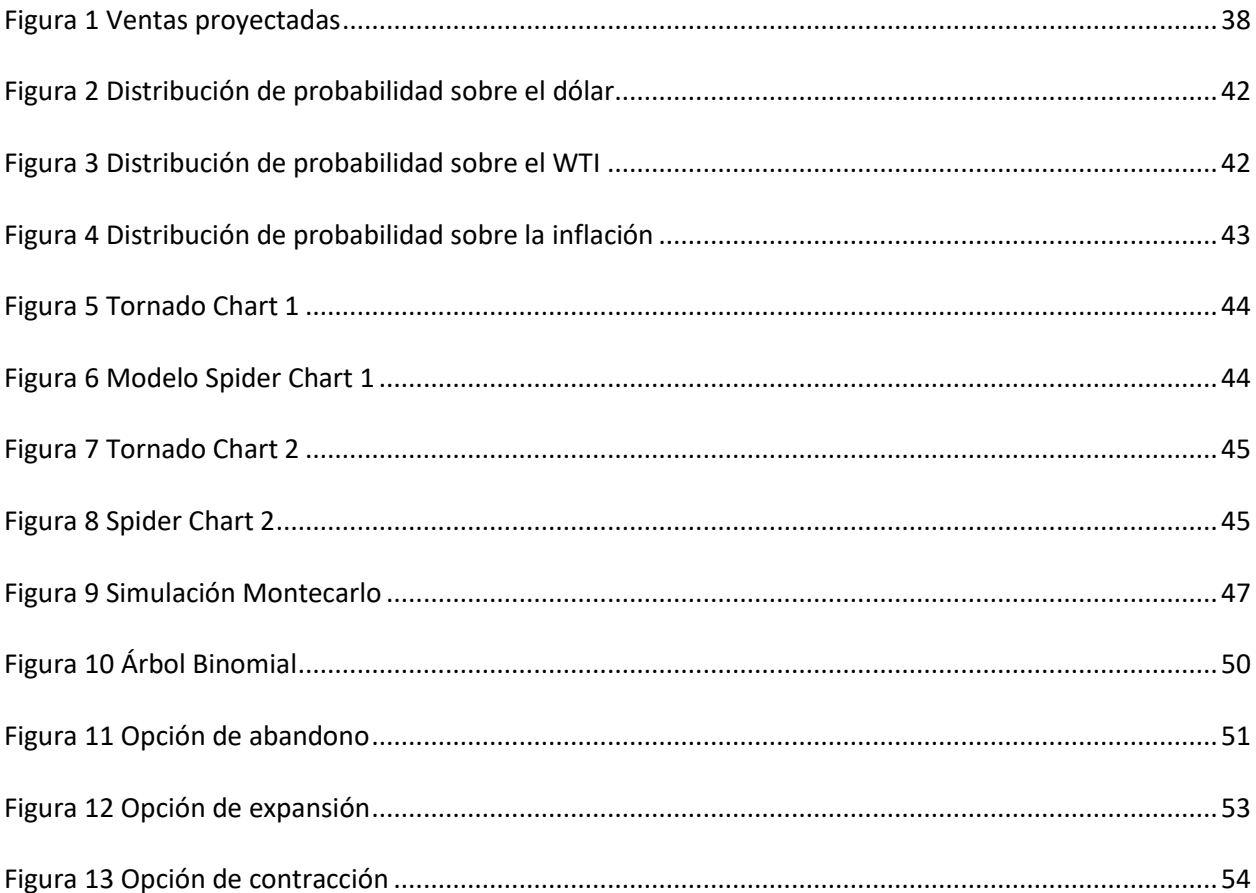

#### **Introducción**

<span id="page-6-0"></span>Al momento de valorar una compañía o un proyecto de inversión determinado hay que tener en cuenta muchos factores y variables que pueden afectar de manera importante la decisión. Por tanto, se debe aplicar el método más idóneo y que mejor se ajuste al sector y tamaño de la inversión.

 Escoger un método rígido, deja al inversionista a merced de los cambios que en materia macroeconómica puedan surgir y más grave aún, a los cambios que puedan darse en el mismo proyecto. Pues una vez entra la puesta en marcha, se asume que se tendrán los retornos esperados o proyectados, sin tener en consideración cambios improvistos.

 La metodología más común para valorar un proyecto es el *flujo de caja descontado*, en donde un proyecto se acepta o se rechaza hoy si su VPN o VAN (Valor Presente Neto) es  $> 0$  o < 0. Es un criterio de inversión que consiste en actualizar los costos e ingresos de un proyecto o inversión, para conocer cuánto se va a ganar o perder con la misma y con base en esto tomar decisiones. Una vez que el proyecto es aceptado bajo este criterio, no se modifica, es decir, la inversión es irreversible (Dixit,1994).

 Los métodos tradicionales no logran valorar de manera cierta las oportunidades que representa una alternativa de inversión, cuando esta, se da en escenarios de alta incertidumbre. Cuando una compañía planea realizar una inversión, siempre va a pretender avanzar si el escenario es positivo, pues en este sentido aumentarían sus posibilidades de éxito, así lo manifiestan Irwin Fisher *La teoría del interés* (1930) y Jack Hirshleifer quien hizo grandes aportes en *Acerca de la teoría de la decisión oprima de inversión* (1958).

 Sin embargo, esto es válido en un escenario en donde los mercados sean completos y de perfecta competencia, por tanto, este fundamento genera dudas en su planteamiento (Zurita, 2005).

 Todos los mercados tienen cierto grado de incertidumbre y es por esto, que no todas las inversiones pueden ser evaluadas de la misma forma (Fernandez & Bustamante, 2009, pág. 109)

"Uno de los métodos comúnmente empleados para evaluar proyectos de inversión es el *Valor Presente Neto* (VPN) el cual se sustenta o se basa en afirmar que el proyecto se puede acepar, si su valor es positivo, sin embargo, este método presenta algunos problemas que hacen que en muchas situaciones las decisiones que se toman no sean las más acertadas, pues en ocasiones las compañías llevan a cabo inversiones con VPN negativo, por ser considerados proyectos estratégicos que pueden generar oportunidades futuras" (Fernandez & Bustamante, 2009).

 Para evaluar financieramente un proyecto, tradicionalmente se ha contado con los flujos de caja que se derivan de la inversión inicial y con base en esta herramienta se han aplicado diversas metodologías de evaluación, entre estas, el valor presente neto (VPN), la tasa interna de retorno (TIR), el período de recuperación (PR), entre otras. (Gómez, 2004). Estas metodologías tradicionales predicen que las decisiones de inversión de una compañía deberían ser independientes de su flujo de caja interno pues lo que debe importar es la calidad del proyecto en donde el VPN calculado a una tasa de descuento sólo tiene en cuenta la tasa libre de riesgo y el riesgo asociado al proyecto y no incluye factores como el financiamiento del mismo. (Medina y Valdés, 1998).

 Toda inversión trae consigo algo de riesgo y/o volatilidad, es por esto, que debe realizarse un análisis desde distintas perspectivas que permitan identificar riesgos, de manera que puedan mitigarse de ser posible. Pues todo inversionista quisiera poder tener el más alto rendimiento con el menor riesgo.

 Si bien algunas inversiones permiten la evaluación utilizando técnicas ordinarias de *flujo de caja descontado* (FCD) para un proyecto de reducción de costos en una compañía cuya ventaja es simplemente ser el un productor a bajo costo, sin grandes inversiones ni riesgos incorporados a este el análisis, esta metodología parece ser aceptada (Kester, 1984), El análisis del FDC probablemente ha sido suficiente para la evaluación de los proyectos más tradicionales de expansión. Sin embargo, como se aplica normalmente, sistemáticamente subvalúa los beneficios que se esperan, las opciones reales son más una combinación apropiada de descuentos y análisis de árboles de decisión y es particularmente útil para analizar el valor y la fase de una serie de inversiones relacionadas (Kemna, 1993).

 Ahora, la estimación de la volatilidad en un proyecto de inversión es fundamental, sin embargo, definir este parámetro pude resultar muy difícil, y en algunos casos como lo argumentan Saman Majd y Robert Pindyck podría llegar a ser imposible definir de manera precisa (Majd & Pindyck, 1987)

 También existen diferentes métodos para estimar la volatilidad de un flujo de caja, la mayoría de estos se han basado sobre la técnica de Monte Carlo, con la que se busca ajustar la distribución de la probabilidad a una tasa de retorno superior al promedio. Algunos de los métodos planteados son: la simulación de la volatilidad mediante métodos logarítmicos (Copeland, 2001), logaritmos condicionales (Dyer, 2005) y método de regresión de mínimos cuadrados (Godinho, 2006)

 Así mismo, revisando la bibliografía en este sentido, se encontró que los métodos para estimar la volatilidad partiendo de una inversión inicial conocida, son los flujos futuros a una tasa de descuento continúa compuesta (Godinho, 2006).

 La modernización, la ampliación de medios y métodos de comunicación global y el crecimiento económico, han llevado a las compañías a pensar distinto para desarrollar grandes cambios, que muchas veces van de la mano con programas de inversión, adoptando nuevos modelos de negocios (Chaparro, 2003). Es por esto, que para cada programa de inversión, se hace imperativo incluir variables adicionales en sus análisis que pueden afectar la viabilidad y continuidad de los proyectos de inversión e incorporar las posibilidades de expansión, atraso e incluso abandono, las cuales son conocidas como opciones reales (Brennan y Schwartz,1985).

La metodología de *opciones reales* es la aplicación de técnicas de evaluación de opciones financieras a proyectos que requieran la flexibilidad de tomar decisiones relacionadas con estos proyectos y estrategias en el futuro, por ende, esta metodología evalúa hoy la flexibilidad de tomar decisiones en el futuro (Vanegas, 2006). Varias clasificaciones y agrupaciones se han presentado en los últimos años, aproximando el modelo al contexto empresarial basado en el concepto de que una opción real refleja la flexibilidad de la dirección para adaptar las acciones futuras a medida que se dispone de nueva información (Rigopoulos, 2015)

Los escenarios en donde las *opciones reales* se pueden aplicar son cuando hay decisiones de inversión contingentes, incertidumbre es extensa, el valor es apropiado por las *opciones* futuras de crecimiento y cuando hay actualización de proyectos y correcciones de estrategias a mediano plazo. (Gómez, 2004)

Por todo esto, vale la pena analizar, si el método de valoración a través de *opciones reales* ofrece verdaderamente un valor agregado a la valoración tradicional, cuando se incorpora a esta sensibilización, un alto grado de incertidumbre, en inversiones significativas.

En este sentido, el presente análisis se centra en la volatilidad de las tasas de cambio en el mercado y la magnitud de la inversión en aeronaves, para aplicar las opciones reales a una inversión de 50 aeronaves en una compañía perteneciente a la industria aeronáutica de bajo costo en Colombia que planea ampliar su flota de transporte para tener mayor cobertura a nivel nacional.

 Con esta inversión la compañía de bajo costo sujeta a análisis quintuplicará su flota, con aviones más eficientes pues uno de sus objetivos, es bajar sus costos de operación y, de esta forma, trasladar estas eficiencias, a las tarifas actuales para sus usuarios. Esta operación tendrá un valor aproximado de US 5.300 millones y, por su relevancia, no puede ser analizada bajo la óptica de un método tradicional. Pues, al contrario, lo que se espera es tomar en cuenta todos los factores que puedan incidir en el éxito de dicha inversión.

 El modelo de bajo costo en aerolíneas comerciales ha revolucionado la industria aeronáutica en los últimos años y ha sorprendido, por la aceptación tan alta de los pasajeros en busca de economía y por la preferencia por parte de compañías que, basándose en sus políticas de reducción de costos, han decidido optar por este modelo. Por esta razón, la finalidad de las aerolíneas de bajo costo es prestar un servicio de transporte básico, que a su vez genere rentabilidad a un bajo costo, sin descuidar las expectativas de sus pasajeros.

 En el caso colombiano, las aerolíneas de bajo costo son una excelente alternativa, debido a las cortas distancias, las cuales en promedio no exceden una hora. Por este motivo, algunos pasajeros no están dispuestos a gastar grandes cantidades de dinero en tiquetes para desplazarse de una ciudad a otra. Sin embargo, valoran la agilidad del transporte aéreo frente al transporte terrestre.

 En este sentido, esta opción se convierte en una oportunidad muy atractiva para la compañía sujeta a análisis. Realizar una inversión significativa en el aumento de su flota para atender este mercado y, de esta forma, mejorar la calidad del servicio ofrecido y atraer más clientes potenciales invirtiendo en tecnología y seguridad para sus usuarios. Es importante resaltar que la seguridad es un factor fundamental y muy regulado en esta industria.

 Esta inversión permitirá que la compañía sea competitiva y pueda atender el creciente mercado local de turismo en Colombia, puesto que los nuevos aviones presentaran ahorros en combustibles, operación y mantenimiento, así las cosas, la aerolínea podrá bajar sus tarifas a niveles muy atractivos para sus usuarios.

 Un indicador del Ministerio de Comercio, Industria y Turismo que apoya esta inversión, es la llegada de pasajeros internacionales, atraídos por el turismo a Colombia entre 2007 y 2016, el cual se incrementó en casi 3,4 millones. A su vez, los pasajeros nacionales crecieron en más de 14 millones durante el mismo periodo, tal y como lo menciona Sandra Howard, viceministra de Turismo durante su entrevista con el periódico El Tiempo, el 19 de enero de 2016: "Este aumento constante de visitantes estimula las cadenas productivas asociadas al turismo y nos permite ser optimistas frente a nuestras metas a 2018".

 Teniendo en cuenta lo anterior, el alto nivel de inversión requerido y los márgenes muy estrechos para generar la rentabilidad esperada, se hace necesario analizar y valorar este proyecto de inversión, mediante la metodología de *opciones reales*. Esta metodología nos permitirá optimizar la inversión, presentando alternativas que van a generar valor a la compañía, permitiéndole tomar decisiones acertadas en momento justo, con resultados que se verán en el futuro. Con esto, se podrá decidir si extender, posponer o ajustar el proyecto, según la necesidad, ya que la utilización de una metodología de *valoración corporativa,* como es el modelo de *opciones reales,* permite dar flexibilidad a los proyectos en inversiones de gran magnitud.

 Es importante preguntarse cómo a través del método de valoración de *opciones reales*, a nivel corporativo, se puede cambiar o flexibilizar un proyecto de inversión como el que se analizará (proyecto de adquisición de 50 aeronaves para una aerolínea de bajo costo en el mercado colombiano)

 Teniendo en cuenta todo esto, y pensando particularmente en el proyecto de inversión que nos ocupa, se pretende demostrar que la metodología de *Opciones reales* se ajusta a las necesidades de evaluación del proyecto, basado en los resultados obtenidos. Tomando como base lo mencionado, el presente trabajo se propone determinar cómo a través de las *opciones reales* se puedan flexibilizar las decisiones de inversión en escenarios con alto grado de incertidumbre e impacto económico. Para esto, es imperativo realizar el análisis de valoración, empleando el modelo de *opciones reales*, y contrastarlo con el método *de flujo de caja descontado.* 

 Por todo lo anterior, y tomando como premisa la frase de Heráclito *Lo único constante es el cambio* se incorporará *volatilidad* al proyecto, con el fin de simular factores que puedan llegar a afectar el proyecto de inversión. Asimismo, se analizará la flexibilidad que ofrecen las *opciones reales* frente al método de valoración más empleado: el *flujo de caja descontado*.

 Finalmente, se modelará un proyecto de inversión, en una aerolínea de bajo costo en Colombia, para la adquisición de 50 aviones. Asimismo, se determinará sí para esta inversión es mejor el método de Flujo de Caja o el método de valoración, a través de *opciones reales* soportadas en el análisis obtenido.

#### **1. Transporte Aéreo en Colombia**

<span id="page-13-0"></span>Con el paso del tiempo, el sector del transporte aéreo en Colombia se ha estructurado en un mercado regional, donde la tendencia hacia la innovación de servicios, la inclusión de nuevas líneas de negocio, y el enfoque a la generación de valor agregado para los usuarios, ha sido el enfoque fundamental para el fortalecimiento de las compañías.

## <span id="page-13-1"></span>**1.1 Modelo de Negocio**

A nivel mundial, existen principalmente dos modelos de negocio en la industria de aviación comercial "*Hub and Spoke - Legacy*" y "*Punto a Punto – Lowcost*". En el primero, es un sistema de conexiones que permite reducir el número de rutas para comunicar los aeropuertos entre sí. Consiste en concentrar el tráfico en determinados aeropuertos de gran capacidad o *Hubs* que se encargan de enlazar los de menor capacidad o importancia (*Spokes*), este modelo también es usado en otras industrias de transporte (tierra, aire y mar) (Hendricks, Piccione, & Tan, 1997) (Silva Domingo & Pontet Ubal , 2010)

<span id="page-13-2"></span> En la siguiente tabla, se realiza una comparación entre los dos modelos de negocio, de acuerdo a criterios de clasificación de los servicios que cada uno ofrece a los usuarios:

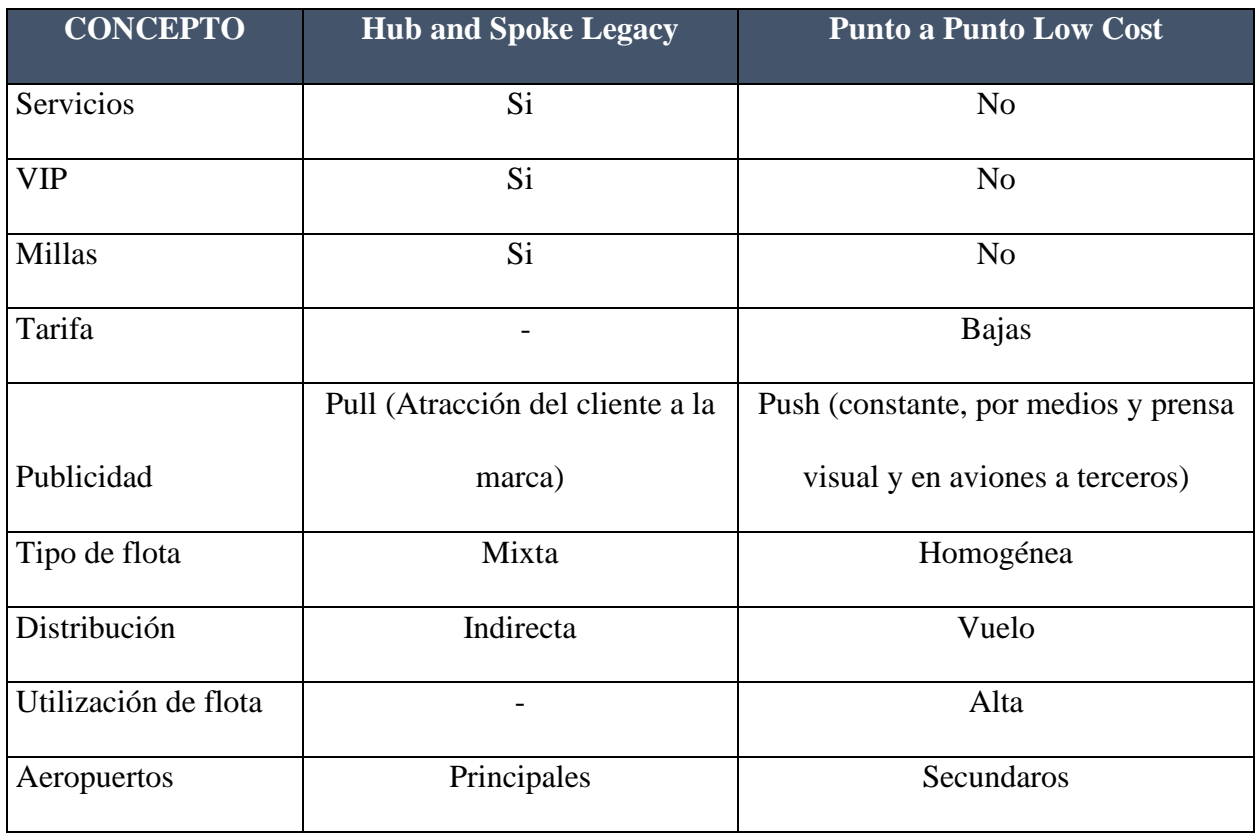

TABLA 1 COMPARACIÓN ENTRE LOS DOS MODELOS DE NEGOCIO (HUP AND SPOKE VS PUNTO A PUNTO -LOW COST)

Nota: Elaboración propia

 Además de estas diferencias de servicio, en el modelo *Hub and Spoke -Legacy*, la aerolínea centraliza su operación en un aeropuerto principal, el cual, por su importante tráfico de pasajeros permite dejar/recoger pasajeros hasta su destino final, mientas que el modelo *Punto a Punto – Low Cost*, se caracteriza porque la aerolínea opera principalmente en aeropuertos secundarios y focaliza su operación en rutas cortas y directas; haciendo en este modelo, la rutina en tierra es más corta por lo que es posible aumentar la frecuencia aérea.

 En el primer modelo, se busca garantizar que la ruta principal tenga el mayor nivel de ocupación a la vez que se generan ingresos adicionales por los pasajeros cuyo destino es el Hub. En el segundo modelo, se busca explotar un mercado que para las grandes aerolíneas es difícil de cubrir satisfactoriamente, pues la estructura de su flota, generalmente aviones de mayor tamaño y con más asientos, no es la más adecuada para atender estas rutas cortas, de manera rentable o porque la infraestructura aeroportuaria no permite la recepción de este tipo de aeronaves.

 A nivel mundial, el exceso de demanda o falta de oferta en los destinos secundarios ha abierto la posibilidad de que las aerolíneas *Lowcost*, sean el complemento de las que usan un *Hub*, pues ha hecho posible concentrar y movilizar más pasajeros alrededor del mundo. Es por eso, que la cooperación, por así llamarlo, entre los dos modelos han podido contrarrestar la reducida demanda en vuelos del Hub, así como las desventajas en la capacidad instalada del *Lowcost*.

## <span id="page-15-0"></span>**1.2 Principales factores de riesgo en el sector aéreo en Colombia**

Encontramos que esta industria tiene varios factores de riesgo que son importantes dentro de su operación. Entre estos tenemos al precio del combustible, que es sin duda, el más importante, dada la fluctuación y relación directa con el petróleo. Otro elemento asociado es la dependencia a personal calificado, la cual es muy importante, ya que los pilotos deben contar con las horas de vuelo reglamentadas en esta industria, así como con un cronograma que no sobrepase las horas máximas diarias de vuelo. Esto aplica también en el caso de auxiliares de vuelo, aunque con menos exigencias regulatorias por ser netamente para el servicio a clientes. Por último, está la concentración de los proveedores, pues por la especialidad de su flota, dependen del fabricante de las aeronaves y de personal calificado en este sentido, también del proveedor de combustible.

#### <span id="page-15-1"></span>**1.3 Dinámica competitiva en el sector aéreo en Colombia**

Dentro de esta industria se pueden encontrar algunas particularidades y barreras como:

- Barreras de entrada: Altas
- Rivalidad de la industria: Alta
- Amenaza de sustitutos: Media
- Poder de negociación (Clientes): Bajo

• Poder de negociación (Proveedores): Bajo

## <span id="page-16-0"></span>**1.4 Estructura de costos en el sector**

En las compañías de aviación comercial tienen una estructura de costos, que pueden agruparse en los siguientes grupos:

- Cosos de operación
- Costos de mantenimiento
- Costos de servicio

# <span id="page-16-1"></span>**1.5 Entorno regulatorio Nacional**

Debido a la defensa y protección del espacio aéreo de las naciones, al alto riesgo existente en el negocio y su importancia en el comercio mundial, el transporte aéreo es una actividad altamente regulada, sin embargo, a finales de los años 70 el sector presentó un proceso de desregularización del mercado, lo que ha permitido un mayor desarrollo en la industria en los últimos años, esto también, como parte de una tendencia mundial. A continuación, mencionaremos las leyes y entes de control que regulan y vigilan el sector:

Por ser el transporte aéreo un servicio público, este se rige por:

- Constitución Política: Art. 365, 333 y 334
- Código de Comercio: Ley 105/93, Ley 339/96, Ley 12/47 (Aeronaútica Civil, 2018)

# <span id="page-16-2"></span>**1.5.1 Autoridades Nacionales**

• Ministerio de transporte:

Organismo Gubernamental, que define, formula, reglamenta y regula las políticas y planes de transporte, transito e infraestructura en el país. Los decretos 087 de 2011 y 2171 de 1992, son los que rigen el sector aeronáutico por cuenta de este ministerio

• Aeronáutica Civil:

Entidad especializada de carácter técnico, adscrita al Ministerio de Transporte: Ley 105 de 1993, Decreto 1647 de 1994, Decreto 260 de 2004, Decreto 2724 de 1993, Resolución 291 de 1994, Resolución 0904 de 2012, RAC Código de Comercio: Libro V.

• Agencia Nacional de Infraestructura:

Entidad Pública, dependiente del Ministerio de Transporte, que tiene por misión promover la competitividad de Colombia: Decreto 4164 de 2011, Decreto 4165 de 2011.

• Super Intendencia de Puertos y Transporte:

Entidad encargada de ejercer en el país los procesos de prevención y control en las concesiones portuarias, marítimas y fluviales y realizar seguimiento a los operadores portuarios y empresas que administran concesiones (adscrita al Ministerio de Transporte): Decreto 1016 de 2000 (Ministerio de transporte, 2015)

#### <span id="page-17-0"></span>**1.6 Normatividad Internacional**

Entendiendo la importancia del papel que toma el transporte aéreo colombiano en el mercado internacional, es fundamental el cumplimiento a los acuerdos internacionales, por medio de Convenios Aéreos Comerciales bilaterales, que son memorandos de entendimientos, entre diferentes estados como:

- Convenio de Varsovia 1929
- Convenio de Montreal 1999
- Convenio de Chicago 1994

 Los sistemas de transporte son elementos esenciales para el desarrollo de la actividad económica de cualquier país, de este modo, un sistema de transporte eficiente y adecuado a las necesidades del mercado significa gran solidez económica y contribuye en buen porcentaje al

desarrollo económico y al bienestar nacional, añadiendo valor a consumidores, empresarios, gobiernos e inversionistas.

 La Aeronáutica Civil, en su página, publica la revista *La Aviación en Cifras* – Edición 2017 donde menciona que para 2017 se habían iniciado la modernización de 18 aeropuertos regionales en el país, "para mejorar la conectividad, desde y hacia el interior con una mirada en el exterior" y el Director General de la Aeronáutica Civil de Colombia, en su introducción, se refiere también a la posición que ocupa Colombia en el sector aéreo latinoamericano:

Si hablamos del contexto regional latinoamericano, el mercado colombiano es el tercero, después de Brasil y México, presentando en 2016 un crecimiento del 7,2% con relación al tráfico internacional de pasajeros, explicado en gran medida por el buen momento del que goza el sector turístico del país, la inversión y modernización en infraestructura y el impulso del proceso de paz, 5,3 millones de extranjeros, equivalentes al 90% del total visitaron Colombia en 2016, utilizando nuestros aeropuertos, por ello, estamos modernizando e invirtiendo en la infraestructura aeroportuaria del país para prestar un mejor servicio y ser más competitivos (Aeronaútica Civil, 2017)

El sector aeronáutico es uno de los más regulados, no solo en Colombia, sino en todo el mundo, y la normatividad que en materia de seguridad y controles se les exige a las aerolíneas comerciales apenas comprensible, por el alto grado de rigurosidad, con el que estas deben actuar para resguardar la seguridad e integridad de sus pasajeros.

#### **2. Marco Teórico**

<span id="page-19-0"></span>Para este documento se tomará como base teórica la diferencia entre dos metodologías de valoración que son: *Opciones reales* y *FCD* que se ampliarán a continuación.

 Tomando en cuenta en la definición que emplea Scott Methews, quien es miembro técnico del equipo de Finanzas Computacionales y Modelación en el área de Investigación y Desarrollo de *Boeing*, define las *opciones reales* como: las opciones de compra, sobre una oportunidad que da el derecho a iniciar, detener, retrasar o modificar un proyecto en una fecha futura, conforme los intereses del inversionista o quien posee esta *opción* (Berk, 2008).

 Estas técnicas, aun cuando son muy efectivas y aportan grandes argumentos a los análisis, no reemplazan la necesidad de pensamiento estratégico y juicio en la generación y examen de alternativas de negocios. Sin embargo, cuando se aplican adecuadamente, podrían ser de un apoyo inestimable y dar flexibilidad de decisión al permitir una cuantificación significativa como parte del proceso de evaluación (Kemna, 1993).

 Las *opciones* se hacen visibles a principios de los años setenta (1973), con el trabajo de los nobel laureados, Robert Merton y Myron Scholes *The Pricing of Options and Corporate Liabilities*), donde recaen los fundamentos de las *opciones* y el precio de los derivados expandiendo el espectro de opciones al considerar al patrimonio como una opción para las compañías. (Smit & Trigeorgis, 2004)

 El valor de la compañía por si misma depende de sus opciones de desarrollar activos "reales" por lo cual Stewart Myers del Massachusetts Institute of Technology (1977) introduce el término "*Opciones Reales*" haciendo referencia a la aplicación de *opciones* en la valoración de bienes no financieros, que tienen consigo un componente de flexibilidad. (Smit & Trigeorgis, 2004).

 El valor de una compañía no es solo el valor presente de las inversiones actuales, sino que también está dado por el valor presente de las *opciones reales* futuras de crecimiento y estas *opciones* cobran relevancia en el análisis de presupuesto de capital, cuantificando el valor de la flexibilidad en una administración activa y capaz de reaccionar ante oportunidades de inversión de capital. Las *opciones reales* hacen referencia a la elección de invertir o no y como proceder con dicha inversión (Smit & Trigeorgis, 2004)

 Las *opciones reales* son una alternativa, a la hora de enfrentar situaciones de cambio bajo escenarios de incertidumbre, partiendo de la teoría, de las opciones financieras:

De acuerdo con *Black y Scholes* (1973) una *opción* es un instrumento que otorga un derecho mas no una obligación, de comprar o vender un activo, sujeto a condiciones específicas y delimitadas dentro de un periodo de tiempo, y al representar un derecho, hace que este activo no tenga valores negativos, donde bajo un escenario desfavorable, la opción tendrá un valor cero indistintamente del activo subyacente de la opción, cuando para las opciones financieras son instrumentos como divisas, bonos, acciones e índices bursátiles. (Cuervo & Botero, 2014).

 En este mismo sentido, encontramos la definición que da Cuervo & Botero: "Una opción real se puede definir como el derecho, mas no la obligación de modificar un proyecto de inversión como respuesta a la evolución de la incertidumbre de sus variables" (Cuervo & Botero, 2014, pp. 399). El método de valoración a través de *opciones reales* responde a la necesidad de una herramienta de valoración que tenga en cuenta además de la evaluación financiera, la evaluación táctica y estratégica, pues frente a los proyectos de inversión es importante la flexibilidad e incertidumbre que estos puedan tener consigo a lo largo del proyecto en sí.

## <span id="page-21-0"></span>**2.1 Cómo entender las** *Opciones*

Las *Opciones* son un instrumento financiero que representa a su tenedor, el derecho, más no la obligación de ejercer sobre un activo especifico; las opciones representan derechos, por tanto, el pago de la misma, nunca cera menor que cero, sin importar el precio subyacente del activo y como resultado, su valor nunca será negativo. (Smit & Trigeorgis, 2004).

 Kodukula y Papudesu (Kodukula & Papudesu, 2006), consideran las Opciones Reales como un complemento para el flujo de caja, que le permite a este último, incorporar situaciones que por su complejidad no pueden ser tenidas en cuenta en este análisis netamente financiero.

 Juan Mascareñas nos da un ejemplo en su libro *Fusiones, Adquisidores y Valoración de Empresas sobre opciones*, de la siguiente manera:

Cuando un equipo de futbol, adquiere la opción sobre un jugador de otro club, en ese momento está comprando el derecho de adquirirlo a un precio predeterminado, derecho que solo se tiene durante un determinado periodo de tiempo, por el que se paga un precio (Mascareñas, Fusiones, adquisiciones y valoración de empresas, 2011, pág. 401)

Así mismo, también hace referencia a los *derivados* con la siguiente explicación:

Los activos sobre los cuales se emiten las *opciones* se denominan *Subyacentes* y como el precio de cada contrato de *opción* depende del precio que alcance su activo subyacente, se dice que las *opciones* son un tipo de producto financieros *derivados.* (Mascareñas, 2011, pág. 401)

## <span id="page-21-1"></span>**2.2 Tipos de** *Opciones*

En la literatura, podemos encontrar dos tipos de opciones que describiremos a continuación:

• *Call* (Opción de compra)

Smit & Trigeorgis definen este tipo de opciones de una manera muy clara:

Le da al tenedor el *derecho de comprar un activo* a un precio especifico en un periodo determinado de tiempo, el *vendedor de la opción tiene la obligación de entregar el activo si esta es ejercida y recibe en retorno el precio pactado,* siendo un juego de suma cero, ya

que la ganancia de una parte es la perdida de la otra. (Smit & Trigeorgis, 2004, pág. 98) De tal manera que podríamos concluir que una *Opción* tendría valor en la medida en que el precio del subyacente sea mayor al precio por el cual se ejerce.

*Valor de la opción de compra al vencimiento:* 

C: 
$$
Max \{S - X, 0\}
$$

• *Put* (Opción de venta)

Se entiende como aquella "… opción (que) le *da el derecho de vender un activo* a cambio de recibir un precio determinado en una fecha específica". (Smit & Trigeorgis, 2004, pág. 99). Caso contrario al anterior, este tipo de *opción* tendrá valor si el precio por el que se ejerce es superior al valor del activo subyacente.

#### *Valor de la opción de venta al vencimiento:*

$$
P: Max \{X - S, 0\}
$$

El precio bajo el que se ejercen las *opciones* se denomina *precio de ejercicio* o *precio strike* (Smit & Trigeorgis, 2004)**.**

#### <span id="page-22-0"></span>**2.3 Tipos de** *Opciones* **según el momento**

Esto hace referencia al momento en el cual se hace efectivo el derecho que tiene el tenedor de la *opción* para tomar la decisión de ejercer o no. A continuación, se detallan tres tipos específicos de estas:

• *Opciones Europeas.*

Pueden ser ejercidas solamente en su fecha de maduración (Mascareñas, 2011)

#### • *Opciones Americanas*

Pueden ser ejercidas en cualquier fecha, a lo largo de todo el periodo en que se encuentre vigente el derecho (Smit & Trigeorgis, 2004).

# • *Opciones Bermuda o Atlántica*

Pueden ser ejercidas en una serie de fechas especificadas, siendo un intermedio entre las europeas y las americanas, respecto del momento de su ejecución (Mascareñas, 2011)

## <span id="page-23-0"></span>**2.4 El valor de las** *opciones*

El valor de las opciones puede medirse o estimarse, según el momento en que se evalúe ejercer o no, de la siguiente manera:

• Valor intrínseco de la *opción*

Mascareñas define esta como aquella que

Se obtiene restándole al valor de marcado del activo subyacente, el precio de la ejecución de la acción, así que, la diferencia nunca puede ser negativa, de lo contrario, el valor intrínseco seria nulo. Este valor representa el rendimiento que tendría el propietario de la opción de compra, si en ese momento decidiera ejecutarla o ejercerla (Mascareñas, 2011, pág. 492).

• Valor temporal de las *opciones* 

Finalmente, esta opción se obtiene restándole al valor de mercado de la opción, su valor intrínseco; este resultado representa el valor que dejaría de ganarse, en caso de ejecutar o ejercer la opción en ese momento, esto, porque el mercado cree que aún puede ascender más, el valor del activo subyacente (Mascareñas, 2011, pág. 402)

#### <span id="page-24-0"></span>**2.5 Tipos de** *opciones reales* **según la decisión final**

Para definir los tipos de opciones reales, se tomará como base el trabajo de Smit & Trigeorgis titulado *Strategic Investment Real Options and Games.* A continuación, se aborda esta clasificación.

## <span id="page-24-1"></span>*2.5.1 Opciones* **de flexibilidad operacional**

Estas opciones, hacen referencia a las decisiones que, en materia operacional, puede tomar la compañía, frente a las condiciones cambiantes de la industria, el mercado o su propia capacidad, de tal manera que pueda adaptarse a cada situación. De acuerdo con esto, pueden clasificarse de la siguiente manera:

## • *Opción* de aplazamiento

Esta es particularmente importante cuando la decisión de hacer una inversión bajo incertidumbre es irreversible, si la gerencia no puede desinvertir y recuperar los gastos iniciales y el resultado de eventos es peor que el esperado, el momento de tomar la decisión de inversión debe ser visto con precaución y el proyecto aplazado hasta que gane un margen suficiente sobre el VPN; esta puede ser vista como una *Opción Call*. (Smit & Trigeorgis, 2004, pág. 108)

• *Opción* de expandir o contraer

Una vez inicia el proyecto, la gerencia puede tener la flexibilidad de modificarlo en diferentes formas, en distintos espacios de tiempo durante su vida. Cuando una compañía compra una pequeña planta, para desarrollar un mercado nuevo, está adquiriendo una *opción de expansión*. Esta, puede ser vista como una *Opción Put*, desde la parte del proyecto que puede ser contraído, con un precio igual a los gastos planeados que pueden ser cancelados. Si la demanda resulta ser más débil que la esperada originalmente, la gerencia puede operar por debajo de la capacidad o reducir la escala de su operación. (Smit & Trigeorgis, 2004, pp. 108-109)

• *Opción* de abandono o cambio de uso

Una vez inicia el proyecto, la gerencia puede decidir abandonarlo, a cambio del valor de salvamento o el valor de la mejor alternativa de uso, antes de finalizar su vida útil. Esto puede darse para divisiones, operaciones o el proyecto completo (Smit & Trigeorgis, 2004, pp. 108-109).

Lo anterior puede verse como una *opción Put* pues al abandonarse, la compañía sacrifica los flujos futuros del proyecto.

• *Opciones* de cierre temporal

En algunas circunstancias podría hablarse de un cierre temporal de la operación, por ejemplo, si el flujo de ingresos no es suficiente para cubrir los costos operativos variables y si la diferencia de costos entre operar y estar inactivo es muy pequeña, puede ser mejor suspender la operación. (Smit & Trigeorgis, 2004, pp. 108-109)

Esto no significa un cierre definitivo, podríamos decir, que se trata posponer la operación hasta un momento adecuado. También puede verse como una *opción call americana*, en la que la compañía debe hacer una inversión en los flujos de caja.

• *Opciones* de cambiar la producción

Si los precios o la demanda cambian, la gerencia puede cambiar el *mix* de producción de la planta (flexibilidad de producto), alternativamente los mismos productos terminados pueden ser producidos por un proceso de producción distinto o por materias primas diferentes (flexibilidad del proceso). (Smit & Trigeorgis, 2004, pp. 108-109).

Así, podríamos verlo como la posibilidad de tomar dos caminos, renunciando a un tipo de proyecto para sustituirlo por otro, es por esto, que puede ser vista como una *opción Call* y *Put.*

• *Opción* de crecimiento

Se da frente a la posibilidad de adquirir una parte complementaria o adicional del proyecto, ampliar su alcance, abriendo nuevas posibilidades de crecimiento en el futuro, contra una inversión adicional. (Smit & Trigeorgis, 2004, pp. 108-109).

 Básicamente se trata de la alternativa de avanzar, hacia nuevas oportunidades que le permitan al proyecto aprovechar ventajas competitivas que tengan, frente al mercado. Puede ser vista como una *opción call*, pues requiere una inversión adicional.

## <span id="page-26-0"></span>*2.5.2 Opciones* **de flexibilidad financiera**

Estas opciones hacen referencia a la inversión misma, y el ánimo o desaliento del inversionista por continuar con plan de inyección de capital o retirar se del proyecto, como se detalla a continuación:

• *Opción de default*

 Si las ganancias son menores a lo esperado y el valor de la compañía se ubica debajo de los retornos prometidos de los bonos, la empresa podría caer en quiebra, con esta opción de *default*, la responsabilidad de los inversionistas es limitada a la inversión en el patrimonio de la compañía. (Smit & Trigeorgis, 2004)

• *Opción* de financiamiento escalonado

 Si los resultados de la compañía son menos favorables de lo esperado, el inversionista de capital tiene la opción de frenar los flujos de inversión proyectados. (Smit & Trigeorgis, 2004).

# <span id="page-26-1"></span>**2.6 Método Binomial para valoración de** *Opciones Reales*

El modelo Binomial, propuesto por Cox, Ross y Rubinstein, busca encontrar una cobertura entre una posición larga en acciones con una corta vendida sobre ellas. Con este método pueden valorarse todo tipo de *opciones*, incluyendo, *Americanas, Europeas, Bermuda* y otras más exóticas, esto, bajo unos supuestos a considerar dentro de este modelo como:

- Mercado financiero perfecto
- El cambio del valor del activo con el tiempo es definido por la volatilidad que este adquiere.
- Ausencia de costos de transacción de información e impuestos.
- Posibilidad de comprar vender en descubierto sin limitación alguna.

Mun nos menciona en su libro *Real Options Analysis* (2006) que no importa cual es interés en un modelo de opciones reales, la estructura básica casi siempre existe y toma la forma de:

Entradas: S, X, 
$$
\sigma
$$
, T, rf, b

\n
$$
u = e^{\sigma \sqrt{\delta t}} \text{ and } d = e^{-\sigma \sqrt{\delta t}} = \frac{1}{u}
$$
\n
$$
p = \frac{e^{(rf-b)(\delta t)} - d}{u - d}
$$

Las entradas básicas son el valor presente de los activos subyacentes  $(S)$ , el valor presente del costo de implementación de la opción  $(X)$ , la volatilidad del logaritmo natural de los retornos en porcentaje del fujo de caja libre subyacente  $(\sigma)$ , tiempo de expiración en años (T), tasa libre de riesgo  $(rf)$  y los flujos de salida en porcentaje del dividendo continuo (b). Además, el enfoque binomial requiere dos conjuntos de cálculos adicionales: los factores hacia arriba y hacia abajo (  $u$  and  $d$ ) así como la medida de probabilidad de riesgo neutro ( $p$ ) (Mun, 2006).

#### <span id="page-27-0"></span>**2.7 Simulación Montecarlo**

La simulación de Montecarlo recibe este nombre por la famosa ciudad de apuestas en Mónaco, donde la principal atracción son los casinos que contienen juegos de azar que finalmente no son más que análisis de probabilidad. Una simulación calcula números escenarios de una distribución de probabilidad para variables inciertas, escogiendo repetidamente valores dentro del modelo. Todos esos escenarios producen resultados asociados y cada uno de ellos puede tener su propia simulación. (Mun, 2006)

Así miso, Prasad Kodukula y Chandra Papudesu nos dicen en su libro *Project Valuation Using Real Options* que la simulación de Montecarlo provee valor adicional comparado con la aproximación determinística del flujo de cada descontado, porque tiene en cuenta la incertidumbre de las variables de entrada, más el mayor reto de este método recae en la estimación de las distribuciones de las variables de entrada. (Kodukula & Papudesu, 2006)

Este método se puede usar de muchas y diferentes maneras, en la aproximación más común, cada escenario proyectado, es creado al tomar un valor aleatorio por cada uno de los parámetros de ingreso del método de flujo de caja descontado y resolviendo por valor presente neto. Dos pasos básicos son necesarios en la utilización de este modelo.

- A. Definir la probabilidad de distribución de cada variable de ingreso, que dicta el flujo de caja libre por medio de la identificación del valor promedio y la desviación estándar de la distribución y esto se hace usualmente usando datos históricos, mas si no se tienen, podrían estimarse usando la desviación estándar de las estimaciones pesimistas y optimistas.
- B. Dibujar un valor por cada parámetro de ingreso desde su distribución, estimando el valor presente neto usando el método de flujo de caja descontado, repitiendo este proceso miles de veces. (Kodukula & Papudesu, 2006, pp. 21-26)

#### <span id="page-28-0"></span>**2.8 Volatilidad**

Es una medida de la variabilidad del valor total del activo subyacente a lo largo de su vida útil, significa la incertidumbre asociada con los flujos de caja que comprenden los valores del activo subyacente. El factor de volatilidad utilizado en los modelos de *opciones* es la volatilidad de las tasas de retorno que se mide como la desviación estándar del logaritmo natural del flujo de caja de los retornos, no de los flujos de caja actuales. (Kodukula & Papudesu, 2006, pág. 86)

## <span id="page-29-0"></span>**2.8.1 Métodos para calcular la volatilidad**

Encontraremos distintos métodos de estimar la volatilidad usando el modelo de opciones. Mun habla de algunos en su libro *Real Options Analysis* y a continuación se citarán los más relevantes:

• *Aproximación del flujo de caja de los retornos logarítmicos o aproximación a los retornos de los precios de mercado logarítmico*

Esta aproximación calcula la volatilidad usando los estimados individuales de flujo de caja futuro, los de flujo de caja comparables o precios históricos, generando su correspondiente retorno relativo logarítmico.

$$
Volatilidad = \sqrt{\frac{1}{n-1}\sum_{i=1}^{n}(x_i - \bar{x})^2}
$$

Donde *n* es el número de Xs, y  $\bar{x}$  es el promedio de valor de *X*. Usado principalmente para acciones en *opciones* financieras y precio de petróleo y electricidad, mas una de las advertencias en su uso, es que no se puede usar cuando se tienen flujos de caja negativos y cuando los flujos son muy pocos, podría sobreestimar la volatilidad (Mun, 2006).

• *Aproximación del valor presente de los retornos logarítmicos:*

Para estimar la volatilidad, colapsa todas las estimaciones de flujo de caja futuro, dentro de dos sumas de valor presente, una por el periodo de primera vez y otra por el tiempo presente. Asume una tasa de descuento constante.

$$
X = \ln \left[ \frac{\sum_{i=1}^{n} VP \ FCF_i}{\sum_{i=0}^{n} VP \ FCF_i} \right]
$$

Donde  $VP$   $FCF_i$  es el valor presente de los flujos de caja futuro en diferentes periodos de tiempo *i.* Es usada principalmente cuando se calcula la volatilidad en activos con flujos de caja, una aplicación típica son las *opciones reales*. La dificultad de este método es que la simulación es requerida para una sola volatilidad y no es aplicable a activos transables de alta liquidez como el precio de las acciones. El beneficio incluye la habilidad de acomodarse a flujo de cajas negativos siendo más riguroso que el anterior, proveyendo un estimado de volatilidad más acertado y conservador en el análisis de los activos (Mun, 2006).

## • *Modelos de Heterocedasticidad condicional autorregresiva generalizada (GARCH)*

 Es un término que incorpora una familia de modelos y que puede tomar diferentes formas conocidas como GARCH(*p,q*) donde *p* y *q* son enteros positivos que definen el resultado de este modelo en sus simulaciones. Utilizada para la estimar la volatilidad de cualquier serie de datos de tiempo, por ejemplo, un modelo GARCH (1,1) toma la forma de:

$$
y_t = x_t \gamma + \varepsilon_t
$$

$$
\sigma_t^2 = \omega + \alpha \varepsilon_{t-1}^2 + \beta \sigma_{t-1}^2
$$

Donde en la primera ecuación la variable dependiente  $y_t$  es una función d variables exógenas  $x_t$  con un término de error  $\varepsilon_t$ . La segunda ecuación estima la varianza, que es el cuadrado de la volatilidad  $\sigma_t^2$  en el tiempo *t*, que depende de una media histórica  $\omega$  volatilidad del periodo previo medido como el retraso del residuo cuadrado de la media de la ecuación  $\varepsilon_{t-1}^2$  y la volatilidad del periodo previo  $\sigma_{t-1}^2$ .

 Utilizados generalmente para calcular la volatilidad en activos líquidos y transables como las acciones en opciones financieras y otros activos transables como el precio del petróleo y la electricidad. Su dificultad es que requiere muchos datos y experticia en el modelaje econométrico

y es susceptible a manipulación, mas su beneficio es que desarrolla un análisis estadístico riguroso para encontrar la curva de volatilidad que mejor se ajusta, con diferentes estimaciones de volatilidad en el tiempo (Mun, 2006).

#### <span id="page-31-0"></span>**2.9 Método de valoración tradicional - Flujo de Caja libre**

Este es uno de los métodos de valoración más usados, Oscar León García, describe esta valoración en su libro *Valoración de empresas y gerencia del valor y EVA* como "una alternativa consistente en descontar los flujos de caja libre futuros de la empresa, utilizando como tasa de descuento el costo de capital" (Leon Garcia, 2003, pág. 373)

 Por esta vía, la tasa de descuento es el costo del patrimonio y el valor que se obtiene el directamente el valor del patrimonio, es decir, que no resta el monto de la deuda, pues para su efecto, ya ha sido considerado en la proyección. Este método también se denomina método del flujo de caja del patrimonio que es conocido por su nombre en inglés *Equiy Cash Flow*.

 Este método, no es muy acogido en la práctica de la valoración de empresas, debido a que implica el establecimiento de supuestos asociados con la deuda, entre las que pueden estar presentes: mantener por siempre la estructura de capital objetico, mantener un determinado monto de la deuda de acuerdo con una programación previa asociada a los planes de inversión en el horizonte cercano, mantener un determinado monto de deuda de acuerdo con una determinada programación del servicio a la deuda (Leon Garcia, 2003)

Así mismo, Mascareñas también analiza este método de valoración en los siguientes términos: Para valorar una empresa debemos estimar que dinero líquido está en condiciones de proporcionar a lo largo del tiempo. Una vez hecho esto, actualizaremos dicha corriente de liquidez a la apropiada tasa de descuento ajustada al riesgo para obtener el valor de la empresa en la actualidad. Esa liquidez que se espera genere la empresa, se denomina *flujo de caja libre* 

*(FCL).* Este flujo de caja libre se define como el beneficio operativo después de impuestos, al

que se le añaden amortizaciones, al mismo tiempo que se le sustraen los pagos necesarios

dedicados a aumentar el fondo de rotación y las inversiones en activo fijo" (Mascareñas, 2011,

pág. 317)

Para esto, describe el método:

<span id="page-32-0"></span>**TABLA 2 MÉTODO PARA CALCULAR FCL**

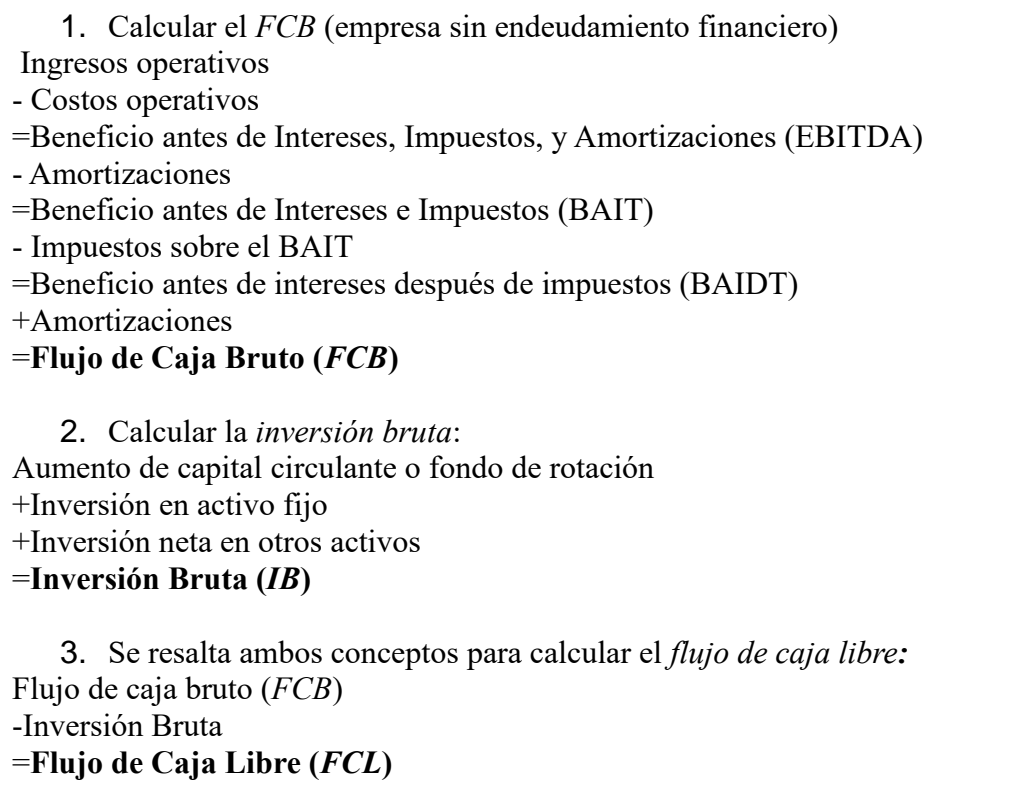

Nota: Tomado y adaptado de *la descripción del método* por Juan Mascareñas (Mascareñas, Fusiones, adquisiciones y

valoración de empresas, 2011)

Mascareñas también resalta que el desarrollo de una proyección futura del FCL implica cuatro

pasos fundamentales:

- o La definición de los componentes relevantes del FCL
- o El desarrollo de una perspectiva histórica de los resultados de la empresa en función de sus

componentes clave (variables clave en el cálculo del FCL).

- o Desarrollo de los supuestos de proyección para todos los elementos que componen el FCL y los diversos escenarios esperados que tendrán en cuenta el futuro del sector, de la competencia y de la propia empresa.
- o El cálculo y valoración del FCL resultante." (Mascareñas, 2011, págs. 318-320)

## <span id="page-33-0"></span>**2.10 Método de valoración - Flujo de Caja Descontado**

Mientras que la valoración de flujos de efectivo descontado es solo una de las tres formas de aproximación de la valoración, y aunque la mayoría de las valoraciones hechas en el mudo real son evaluaciones relativas, el FCD es la base sobre la cual todas las demás aproximaciones de evaluaciones están construidas. (Damodaran, 2012, pág. 11)

Así mismo, Damodaran, también resalta lo siguiente: "Este método, tiene sus bases en la regla de valor presente, donde el valor de cualquier activo en el valor presente de los flujos de efectivo futuros esperados del proyecto". (Damodaran, 2012, pág. 11)

 Es decir que el valor de la empresa será la suma de los flujos futuros que genere la compañía, descontados a una tasa que represente el costo del dinero, basados en información histórica y una estimación de tendencias futuras. Si el resultado de la inversión es superior a la tasa de descuento, entonces, bajo esta metodología, se determina que es viable la decisión de inversión y se lleva a cabo con base a los flujos proyectados.

 Damodaran en su libro *Investmen Valuation*, explica la aplicabilidad y limitaciones de la evaluación del flujo de caja descontado de la siguiente manera:

 La evaluación de flujo de caja descontado está basada en flujos de caja esperados y tasas de descuento. Dados estos requerimientos de estimación, éste enfoque es el más fácil de usar para activos (empresas), cuyos flujos de caja son actualmente positivos y pueden ser estimados con cierta confiabilidad para períodos futuros, y donde un aproximado está disponible para utilizar y

poder obtener las tasas de descuento. Cuanto más lejos llevamos este ajuste idealizado, más difícil (y más útil) se convierte la valoración de flujos de efectivo descontados. (Damodaran, 2012)

 En cuanto a las limitaciones, este mismo autor, menciona ciertos escenarios en los que la valoración de los flujos de efectivo descontados podría tener problemas y necesita ser adaptada Es por ello, que en este documento se hace la comparación de dos métodos distintos, así:

#### Empresas en problemas

Una empresa en dificultades por lo general tiene ingresos y flujos de efectivo negativos, y espera perder dinero durante algún tiempo en el futuro. Para estas empresas, estimar futuros flujos de caja es una tarea difícil de hacer, ya que existen fuertes probabilidades de banca rota. Para empresas que esperan el fracaso, la evaluación de flujo de caja descontado no funciona muy bien, ya que este método evalúa la empresa como un ente que provee flujos de caja positivo a sus inversionistas. Incluso para empresas que están esperando sobrevivir, el flujo de caja tendrá que ser estimado hasta que empiecen a dar resultados positivos, ya que obtener un valor presente de flujos de caja negativos llevaría a un valor negativo del patrimonio o un negativo para la empresa.

#### Empresas cíclicas

Las ganancias y el flujo de caja de una empresa cíclica tienden a seguir la economía incrementando durante los auges y cayendo durante las recesiones. Si la evaluación de flujos de caja descontados es usada en estas empresas, los flujos de caja esperados son usualmente arreglados (suavizados/masajeados), a no ser que el analista quiera emprenden la pesada tarea de predecir el momento y la duración de las recesiones y recuperaciones económicas. A fondo en una recesión muchas empresas cíclicas se ven como empresas en problemas, con ganancias y flujos de caja negativos. La estimación de los flujos de efectivo futuros se enreda con las predicciones de los analistas sobre cuándo la economía cambiará y cuán fuerte será la recuperación, incluso con un analista más optimista llegando a mayores estimaciones de valor. (Damodaran, 2012, pág. 18)

 Aunque este método de valoración incorpora elementos fundamentales, deja de lado la modelación de la incertidumbre. No incluye explícitamente la volatilidad ni la flexibilidad de los proyectos, y se queda sin tener en cuenta las variaciones que se puedan presentar en la vida del proyecto, ya sea por factores externos o por alteraciones del modelo inicial.

 Esto nos permite concluir que es un método de valoración indicado para proyectos con baja incertidumbre. El no tener en cuenta las posibles variaciones en la vida del proyecto, podría llevar a sobrevalorarlo, pues no mide el valor del riesgo y los posibles cambios que deban hacerse en la vigencia de este, para mitigar estos riesgos.

 Es por todo lo mencionado, que llegamos a pensar en otras alternativas de valoración que nos permitan incorporar cambios a medida que transcurre el proyecto. Esto aplica para cambios, tanto al interior del proyecto en sí, como para cambios macroeconómicos, que de alguna manera puedan modificar las tendencias del sector y hasta las preferencias del mercado.

#### **3. Metodología**

<span id="page-36-0"></span>Para llegar a los objetivos propuestos, se realizó la valoración de la inversión, por dos metodologías distintas, que son Opciones Reales y FCD (Flujo de caja descontado), las cuales contrastamos y se determinó cuál es la más adecuada para proyectos de inversión, en los que, por su magnitud se debe tener un control más cierto sobre la vida del mismo y en cualquier momento de la puesta en marcha.

# <span id="page-36-1"></span>**3.1 Valoración método tradicional**

Se realizó la valoración bajo el método de flujo de caja descontado, diseñando un modelo financiero que contiene las proyecciones estimadas del proyecto de inversión, a fin de establecer el flujo de caja, para luego traer a valor presente con una tasa de descuento (WACC).

$$
WACC = WdCd(1-t) + WpCp + WeCe
$$

Esto, se hizo con la siguiente información:

Variables de entrada que nos permitirán estimar las ventas y costos de una compañía aérea de bajo costo como son:

- Cantidad de aeronaves actuales
- Cantidad de sillas por aeronave
- Porcentaje de ocupación de sillas por cada ciclo
- Promedios de ciclos nacional por periodo
- Precios promedios de pasaje aéreo nacionales por trayecto
- Consumo de combustible por trayecto
- Costo promedio de Jet Fuel A1 x litro

También se tomó información puntal del proyecto y del sector como:

• Plan de inversión del proyecto

- Información del sector y de los actores relevantes del mercado
- Información del regulador del sector con el fin de determinar las variables exógenas.

# <span id="page-37-0"></span>**3.1.1 Supuestos de proyección**

Las ventas del modelo se calcularon en función de las siguientes variables:

- Precio promedio pasaje aéreo nacional COP
- Cantidad Aeronaves
- Cantidad de sillas por aeronave
- Porcentaje de ocupación
- Promedio de ciclos nacionales por aeronave por período

 Al conjugar las variables mencionadas anteriormente se encontró que el comportamiento de las ventas es bastante irregular y estas se ven impactadas especialmente por variables macroeconómicas.

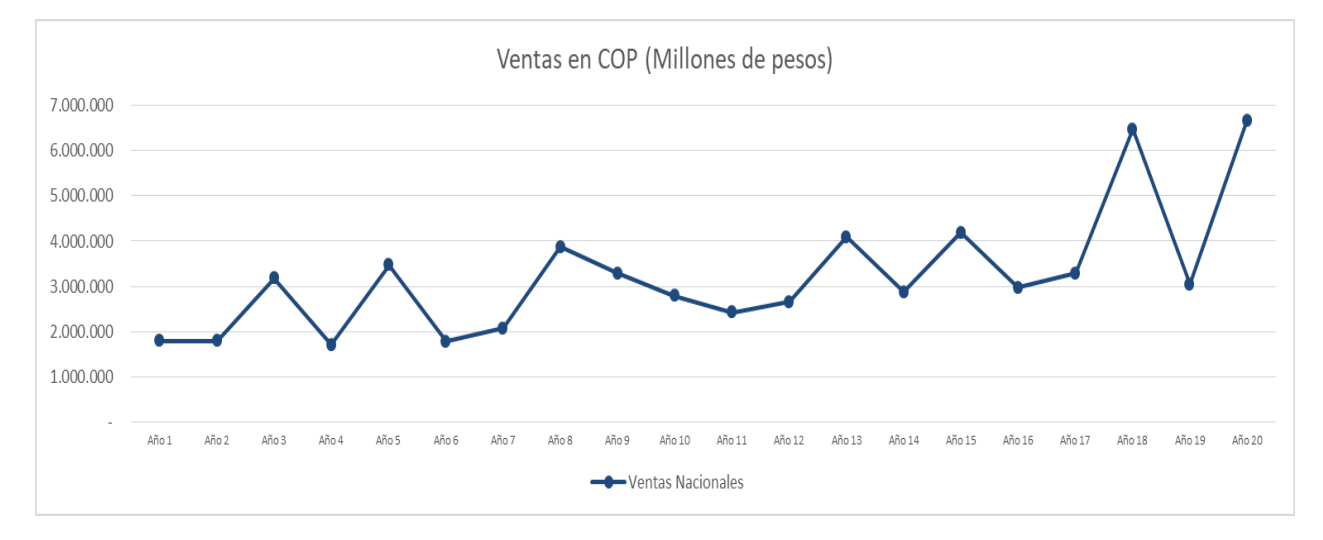

#### <span id="page-37-1"></span>**FIGURA 1 VENTAS PROYECTADAS**

Nota: Elaboración propia

 Uno de los costos de operación más representativo es el combustible y este fue calculado en función de las siguientes variables:

- Costo en USD de Jet Fuel A1 por litro
- Combustible en vuelos nacionales en litros
- Cantidad aeronaves
- Promedio de ciclos nacionales x aeronave x periodo
- Promedio de ciclos internacionales x aeronave x periodo
- Porcentaje composición ventas nacionales e internacionales

#### <span id="page-38-0"></span>**TABLA 3 DISTRIBUCIÓN DE COSTOS Y GASTOS**

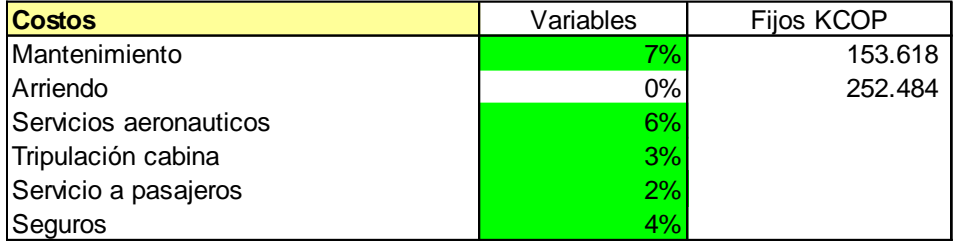

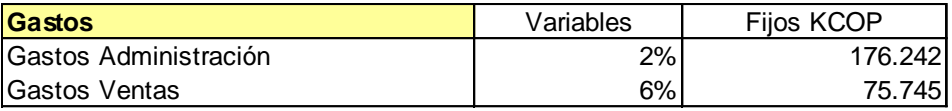

Nota: Elaboración propia. Información base para nuestros cálculos fue tomada de estados financieros de una aerolínea de bajo costo en Colombia (por confidencialidad no es posible referenciar).

Estos costos de operación fueron tomados a partir de la estructura de costos de operación para

un Airbus A320 el cual es el modelo de aeronave empleado para este caso según indicadores

Aerocivil (2012).

 En cuanto al plan de inversión, el modelo contempla una inversión de 50 aeronaves a un costo unitario de USD 80 millones para una inversión total de USD 4.000 millones, este plan de inversión se realiza a través de la financiación de capital por parte del inversionista y a través de *leasing* financiero así:

#### <span id="page-39-1"></span>**TABLA 4 PLAN DE INVERSIÓN Y FINANCIACIÓN**

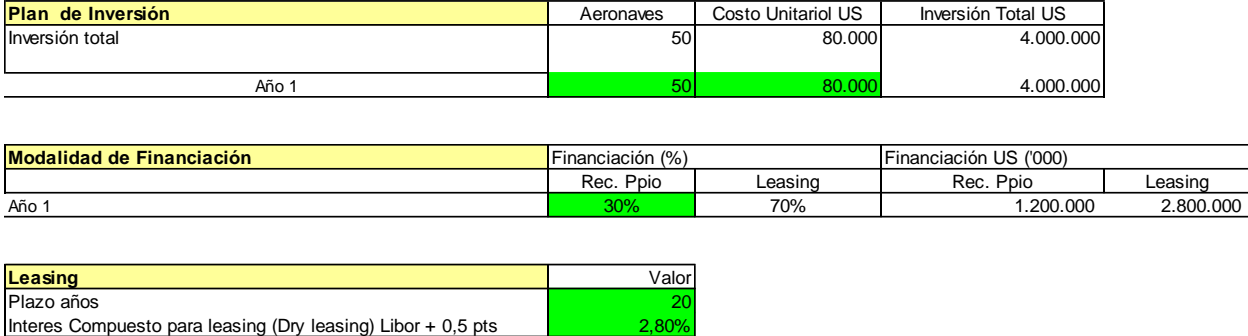

Nota: Elaboración propia.

#### <span id="page-39-0"></span>**3.2 Flujo de Caja Descontado**

Con el ánimo de determinar los flujos que se proyectan en esta inversión, se procede a calcular partiendo de los supuestos planteados el flujo de caja descontado y así determinar la liquidez del proyecto y el retorno de los recursos invertidos.

 En este ejercicio el flujo de caja descontado representa la liquidez del proyecto después de descontar los costos asociados a la operación, gastos, inversiones e impuestos. Lo anterior indica el disponible para cubrir la obligación financiera y el retorno a los inversionistas.

 Para descontar los flujos hemos proyectado los mismos sobre una base de 20 periodos anualizados descontando la inversión inicial. Con este flujo hemos calculado la TIR del proyecto por 10,1% el cual se compara con el WACC del proyecto.

$$
WACC = WdCd(1-t) + WpCp + WeCe
$$

 Una vez calculados los flujos, procedemos descontar los mismos, para determinar su Valor Presente Neto (VPN) empleando el WACC móvil como tasa de descuento y encontramos que el VPN del proyecto es positivo por COP 6.124 millones, lo cual, a través de la metodología de valoración tradicional nos llevaría a iniciar el proyecto sin tener en cuenta algunas variables que

generan alta volatilidad y por ende incertidumbre, durante la ejecución de un proyecto de esta magnitud.

#### <span id="page-40-1"></span>**TABLA 5 CÁLCULO DE VPN**

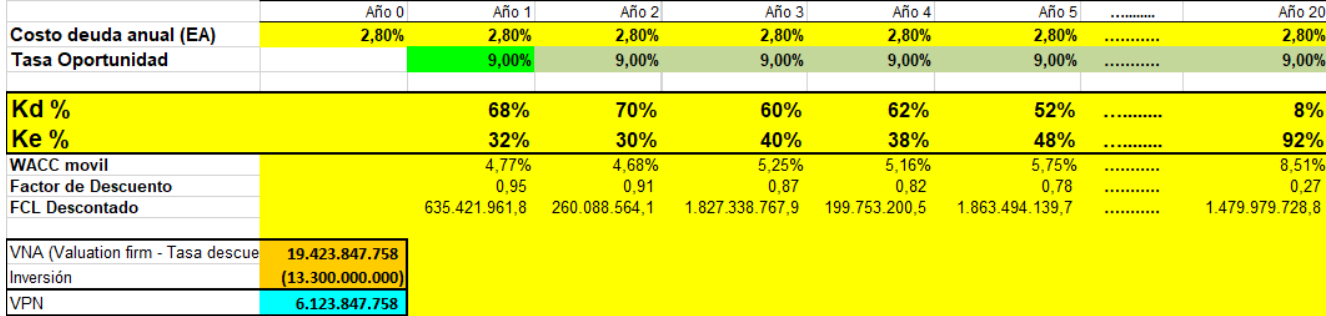

Nota: Elaboración propia.

#### <span id="page-40-0"></span>**3.3 Simulación Flujo de caja empleando la herramienta Crystal Ball**

Crystal Ball® es una herramienta de aplicación que permite efectuar un análisis de riesgo y de pronóstico orientado a disminuir la incertidumbre en la evaluación de proyectos y toma de decisiones, se basa en la aplicación de Simulación de Monte Carlo y ayuda a tomar decisiones optimizando los recursos y maximizando la rentabilidad.

 Lo primero que hacemos es definir las variables que alimentan el modelo y definir su distribución de probabilidad. En este punto buscamos identificar las variables que, de forma directa, indirecta, positivo o negativo impactan el modelo.

 Para este modelo hemos definido dos tipos de variables, variables de mercado y variables de negocio, para las primeras, hemos partido de bases históricas mensuales que datan de septiembre 2017 y hemos empleado la herramienta para determinar sus distribuciones de probabilidad.

• Dólar: Calculamos el LN para determinar la rentabilidad de los datos y sobre esta determinamos su distribución de probabilidad la cual se representa así:

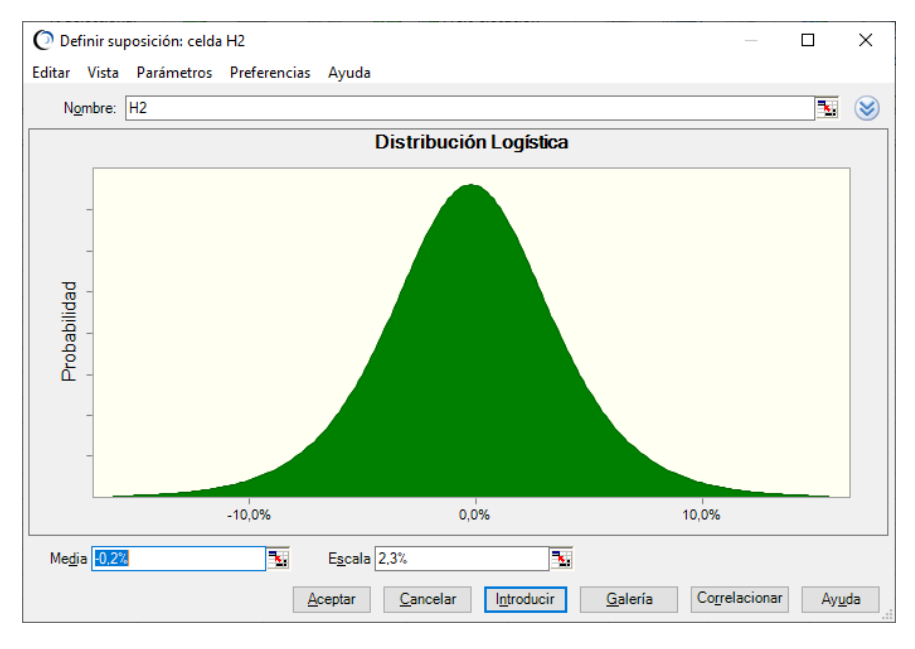

#### <span id="page-41-0"></span>**FIGURA 2 DISTRIBUCIÓN DE PROBABILIDAD SOBRE EL DÓLAR**

Nota: Cálculos propios utilizando la herramienta Crystal Ball®

• WTI: Calculamos el LN para determinar la rentabilidad de los datos y sobre esta, determinamos su distribución de probabilidad la cual se representa así:

<span id="page-41-1"></span>**FIGURA 3 DISTRIBUCIÓN DE PROBABILIDAD SOBRE EL WTI**

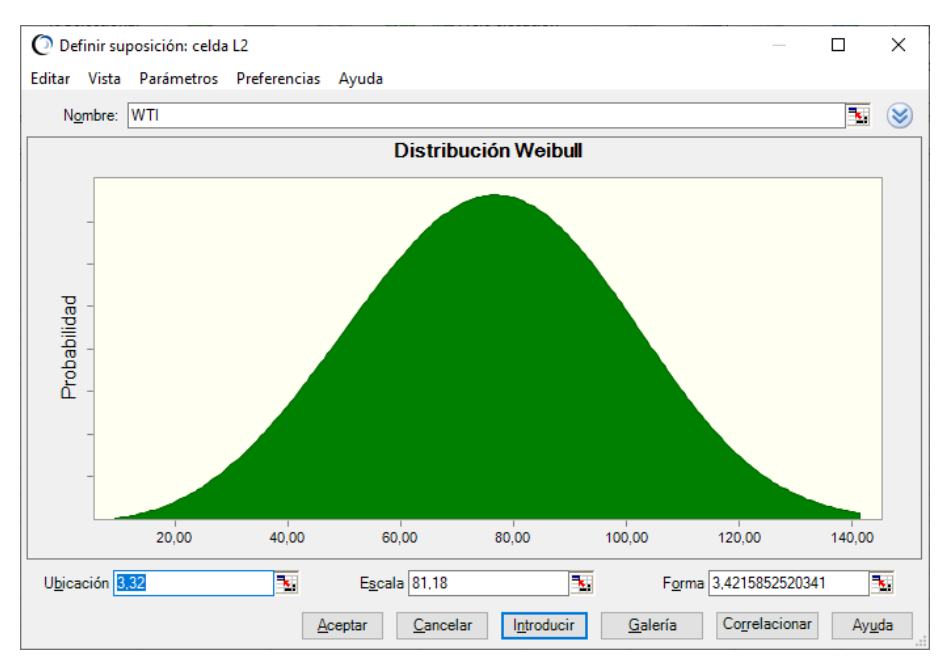

Nota: Cálculos propios utilizando la herramienta Crystal Ball®

• Inflación: Calculamos sobre los datos históricos y determinamos su distribución de probabilidad la cual se representa así:

<span id="page-42-0"></span>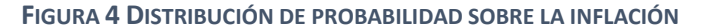

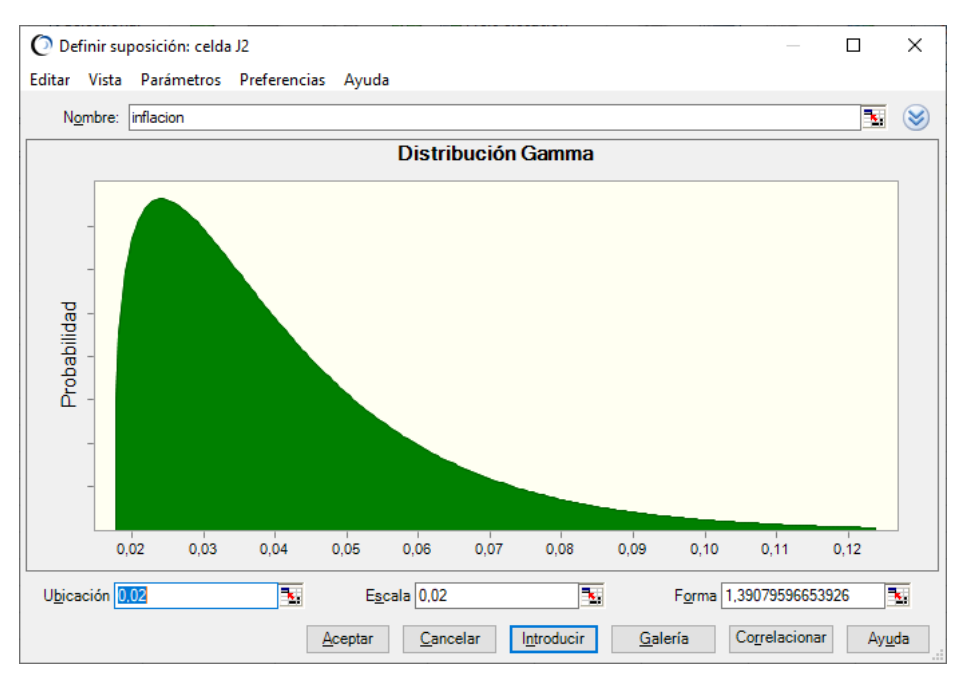

Nota: Cálculos propios utilizando la herramienta Crystal Ball®

 Una vez se identificó la distribución de probabilidad de las variables macroeconómicas, las copiamos a través de la herramienta y pegamos en el modelo para que las proyecciones asuman estas distribuciones, procedimos a realizar la identificación de las variables de negocio y asignamos la distribución que tendrá cada una en el modelo.

 Una vez tenemos asignadas las distribuciones de probabilidad tanto a las variables macroeconómicas como a las variables de negocio, necesitamos saber a través de la herramienta cuales son las variables que mayor impacto tienen en el modelo, por tanto corremos en la pestaña *tools* la opción *Tornado Chart* el cual nos permite correr los gráficos para la variable que hemos definido como resultado, en este caso el VPN y lo ejecutamos marcando las opciones de *tornado chart* y *Spider chart* teniendo como resultado lo siguiente:

#### <span id="page-43-0"></span>**FIGURA 5 TORNADO CHART 1**

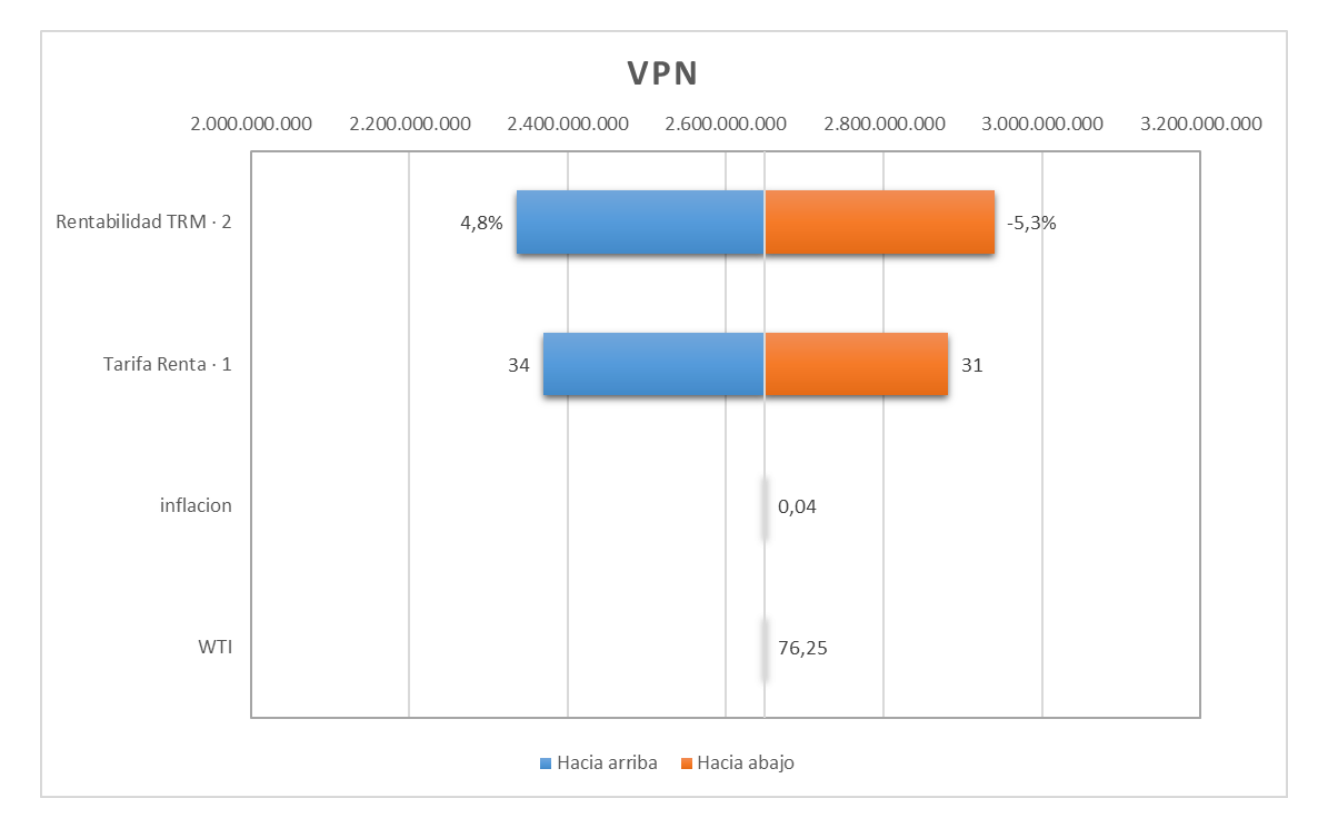

Variables macroeconómicas de mayor impacto en el modelo (*Tornado*)

Nota: Cálculos propios utilizando la herramienta Crystal Ball®

#### <span id="page-43-1"></span>**FIGURA 6 MODELO SPIDER CHART 1**

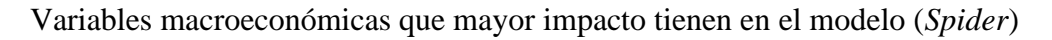

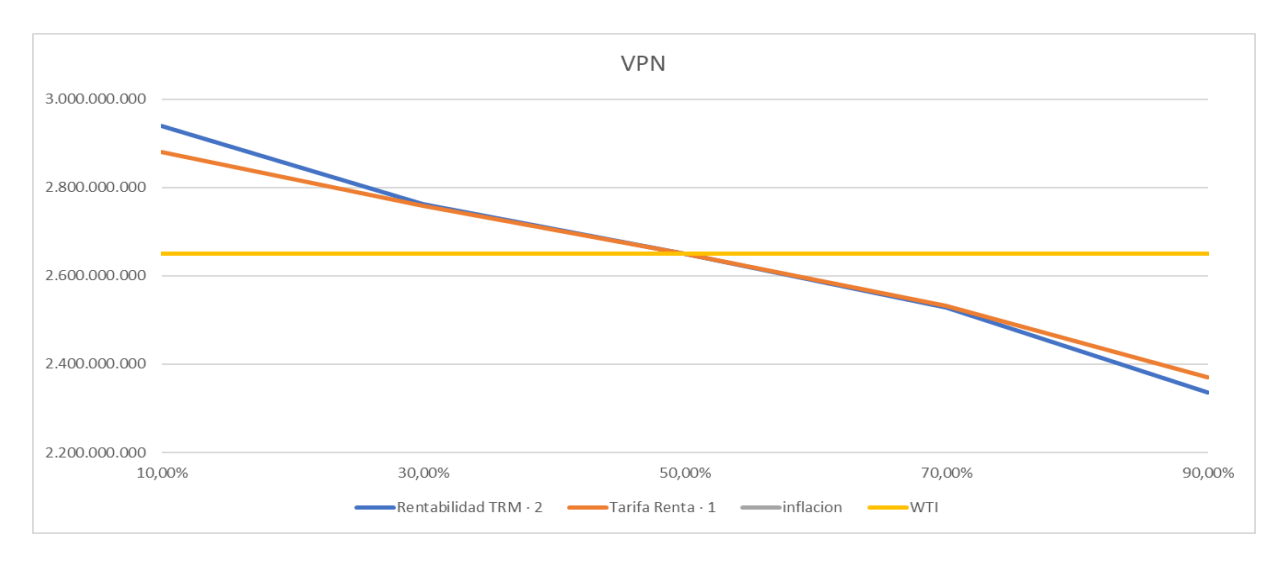

Nota: Cálculos propios utilizando la herramienta Crystal Ball®

45

#### <span id="page-44-0"></span>**FIGURA 7 TORNADO CHART 2**

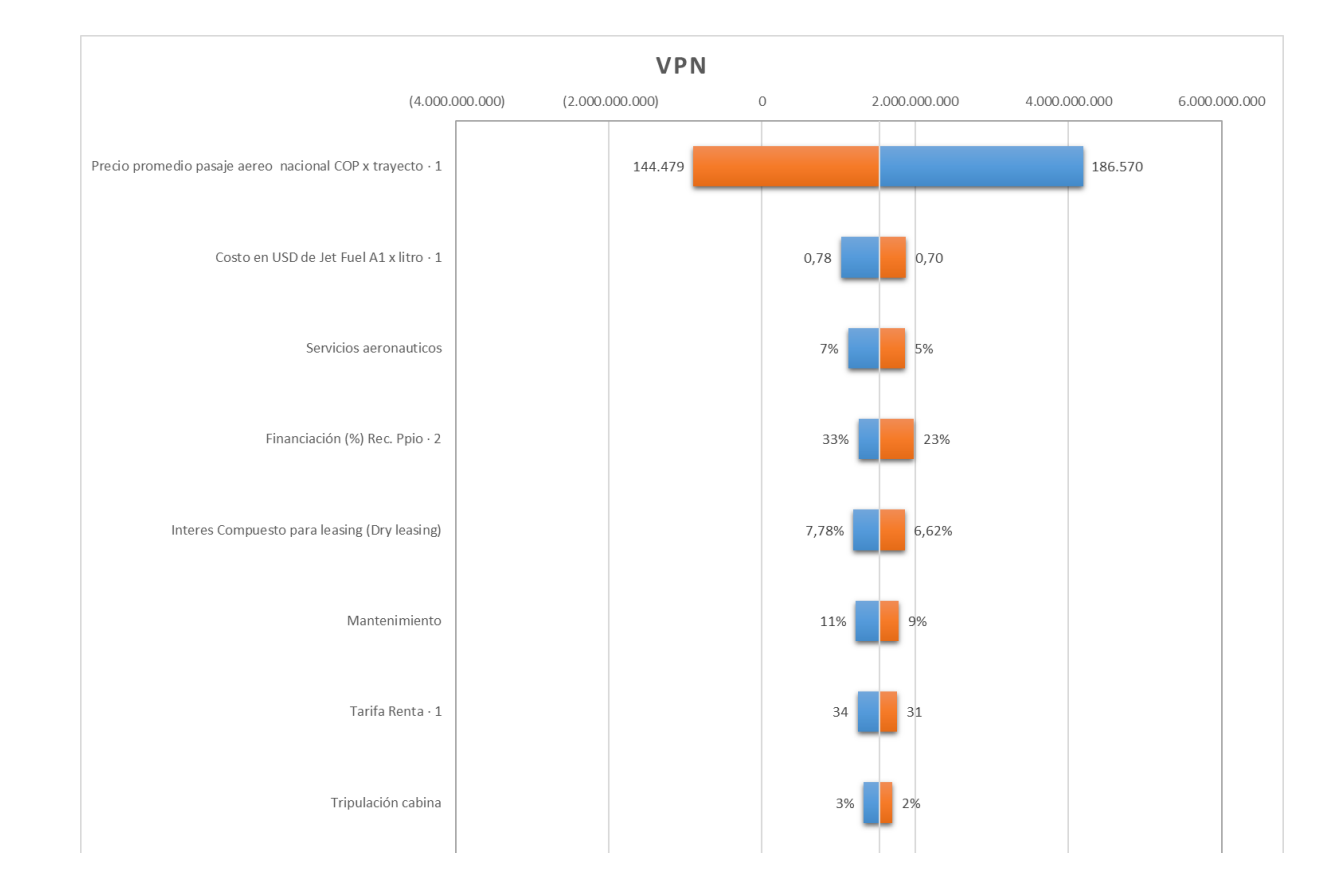

Variables de negocio que mayor impacto tienen en el modelo (*Tornado*)

Nota: Cálculos propios utilizando la herramienta Crystal Ball®

# <span id="page-44-1"></span>**FIGURA 8 SPIDER CHART 2**

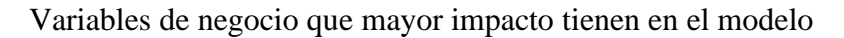

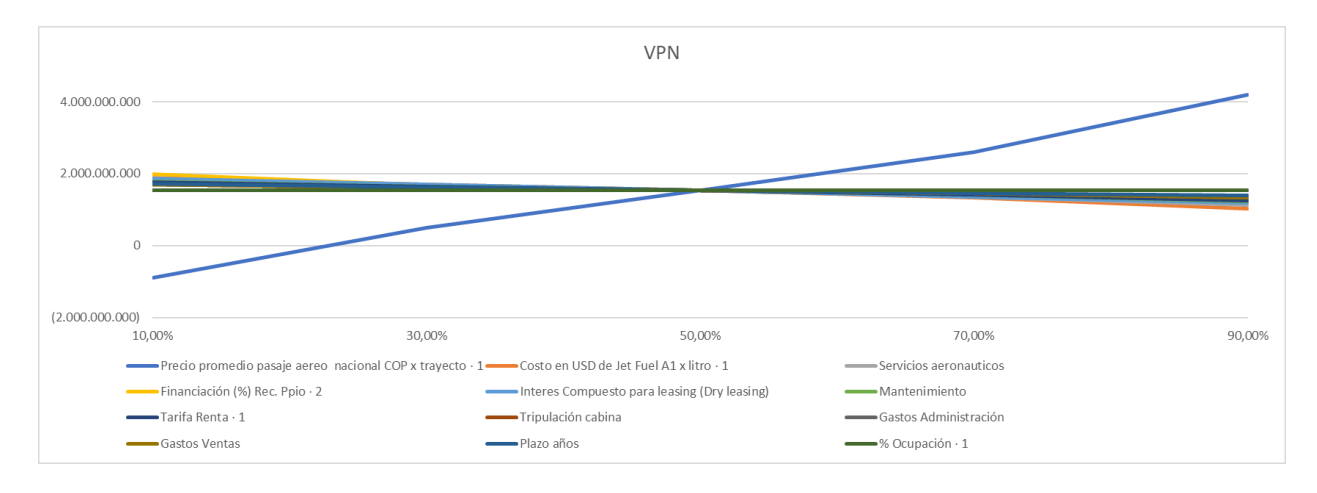

Nota: Cálculos propios utilizando la herramienta Crystal Ball®

En estos gráficos, tanto en *Tornado* como *Spider* podemos apreciar las variables que más

impactan el modelo identificando sus puntos máximos y mínimos de la siguiente manera:

|                                                     | <b>VPN</b>       |                                                     |             | Input          |         |           |
|-----------------------------------------------------|------------------|-----------------------------------------------------|-------------|----------------|---------|-----------|
| Variable                                            | <b>Minimum</b>   | Maximum                                             | Range       | <b>Minimum</b> | Maximum | Base Case |
| Combustible en vuelos nacionales litros             |                  | $(21.073.168.054)$ $(12.693.296.793)$ 8.379.871.261 |             | 2.441          | 2.947   | 2.800     |
| Costo en USD de Jet Fuel A1 x litro                 |                  | $(21.073.168.054)$ $(12.693.296.793)$ 8.379.871.261 |             | 0,59           | 0,72    | 0,68      |
| TRM, inicio                                         | (18.080.947.511) | $(9.725.912.414)$ 8.355.035.097                     |             | 3.362          | 2.598   | 2.980     |
| Precio promedio pasaje aereo nacional COP           |                  | $(14.792.979.824)$ $(10.175.368.369)$ 4.617.611.455 |             | 126.418        | 163.582 | 145.000   |
| <b>Cantidad Aeronaves</b>                           |                  | $(14.462.262.771)$ $(11.209.385.214)$ 3.252.877.557 |             | 56             | 44      | 50        |
| Cantidad de sillas x aeronave                       |                  | $(14.261.143.696)$ $(11.443.056.088)$ 2.818.087.608 |             | 157            | 203     | 180       |
| % Ocupación                                         |                  | $(14.261.143.696)$ $(11.443.056.088)$ 2.818.087.608 |             | 76%            | 98%     | 87%       |
| Costo Unitariol US ('000)                           |                  | $(14.210.684.587)$ $(11.581.967.851)$ 2.628.716.736 |             | 119.584        | 92.416  | 106.000   |
| Rec. Ppio                                           |                  | $(13.509.376.006)$ $(11.751.318.977)$ 1.758.057.028 |             | 32%            | 28%     | 30%       |
| Mantenimiento                                       |                  | $(13.149.112.641)$ $(12.421.421.171)$               | 727.691.470 | 11%            | 15%     | 13%       |
| Gastos Ventas                                       |                  | $(13.064.243.592)$ $(12.545.755.599)$               | 518.487.993 | 10%            | 14%     | 12%       |
| Arriendo                                            |                  | $(13.009.405.221)$ $(12.621.812.126)$               | 387.593.095 | 10%            | 12%     | 11%       |
| Inflación Internacional                             |                  | $(13.003.557.657)$ $(12.655.663.903)$               | 347.893.754 | 1,7%           | 1,3%    | 1,5%      |
| Gastos Administración                               |                  | $(12.928.525.867)$ $(12.727.704.182)$               | 200.821.685 | 7%             | 9%      | 8%        |
| Promedio de ciclos nacionales x aeronave (semestre) |                  | $(12.919.655.606)$ $(12.731.032.179)$               | 188.623.427 | 1.625          | 1.255   | 1.440     |

<span id="page-45-0"></span>**TABLA 6 VARIABLES QUE MÁS IMPACTAN EL MODELO**

Nota: Elaboración propia

Luego de definir las variables y aplicar su distribución a través de *Crystall Ball*, realizamos la *Simulación de Montecarlo* con 280.000 iteraciones para modelar los posibles valores en que puede resultar el VPN, encontramos que nos arroja una probabilidad de obtener un VPN positivo de 97,93%, como se observa a continuación.

#### <span id="page-46-1"></span>**FIGURA 9 SIMULACIÓN MONTECARLO**

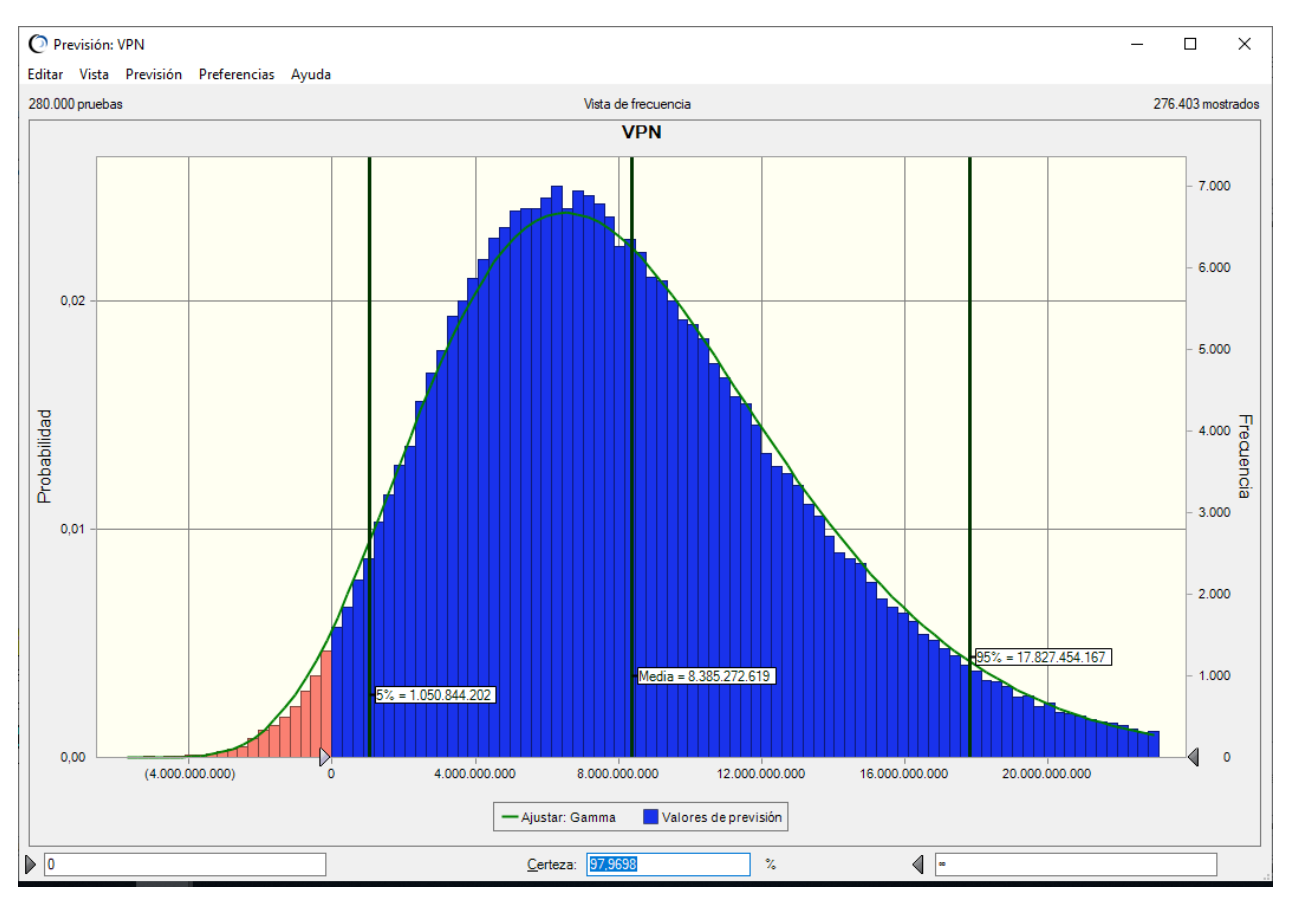

Nota: Elaboración propia, utilizando la *Simulación Montecarlo*.

## <span id="page-46-0"></span>**3.4 Calculo de la Volatilidad**

El método que vamos a aplicar en este proyecto para el cálculo de la *volatilidad* es el de aproximación del valor presente de los retornos logarítmico de la siguiente forma:

$$
X = \ln \left[ \frac{\sum_{i=1}^{n} VP \ FCF_i}{\sum_{i=0}^{n} VP \ FCF_i} \right]
$$

Donde *VP FCF<sub>i</sub>* es el valor presente de los flujos de caja futuro en diferentes periodos de tiempo *i*. Por tanto, en este proyecto X es el LN (Valor presente  $t=1 /$  Valor presente estático) arrojando como resultado de una forma estocástica la volatilidad del modelo de 34,11% la cual va a ser empleada en el análisis de las opciones reales:

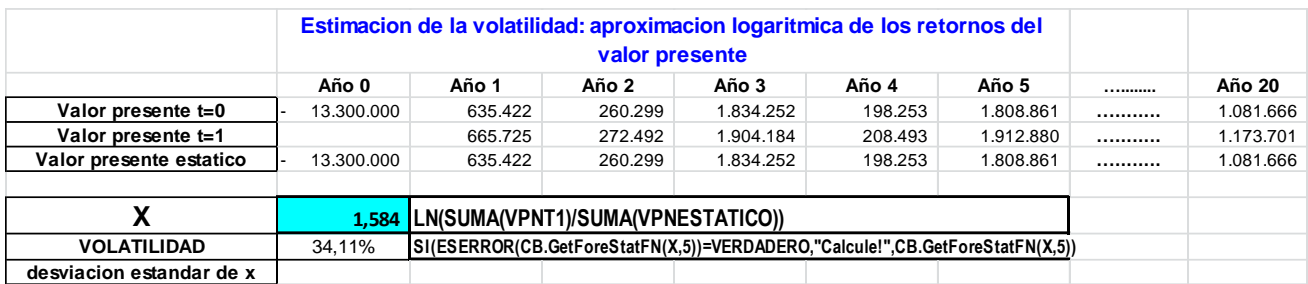

#### <span id="page-47-1"></span>**TABLA 7 ESTIMACIÓN DE LA VOLATILIDAD: APROXIMACIÓN LOGARÍTMICA DE LOS RETORNOS**

 Para hacer la validación de la estimación estocástica realizamos la *Simulación de Montecarlo* sobre la variable determinística "X" y obtenemos los siguientes resultados estadísticos en donde la desviación estándar es igual al cálculo de la *volatilidad estocástica* en nuestro modelo.

<span id="page-47-2"></span>**TABLA 8 RESULTADOS ESTADÍSTICOS SOBRE LA VARIABLE DETERMINÍSTICA "X"**

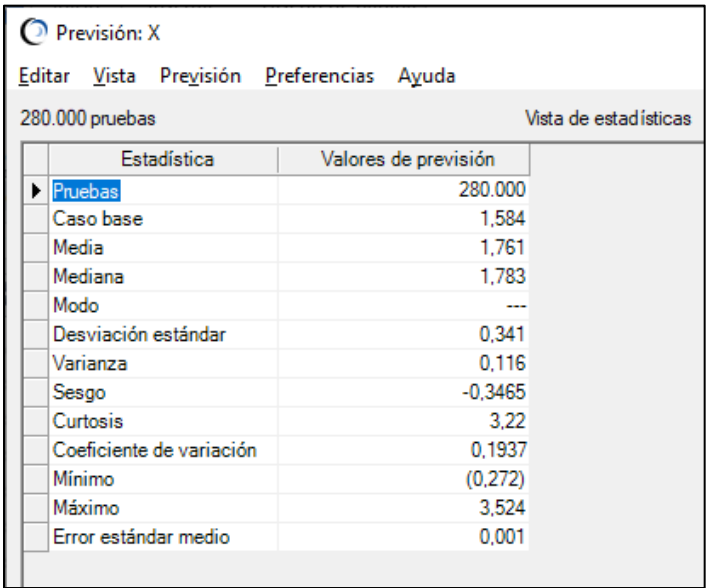

En este cálculo hacemos un reconocimiento a nuestro Director del trabajo de grado, el Dr. Bernardo León, quien nos dio una importante guía para obtener este cálculo de *volatilidad estocástica* y de esta forma poder incorporarla a nuestro modelo.

# <span id="page-47-0"></span>**3.5 Valoración a través del método Opciones Reales**

A continuación, realizamos la valoración del proyecto a través de *Opciones Reales*, el análisis del cálculo de la *volatilidad estocástica* es fundamental para determinar la flexibilidad de los flujos y poder definir el momento más conveniente para continuar, abandonar, expandir o contraer el proyecto.

 Para hacer la construcción de los árboles binomiales hemos definido las siguientes variables de entrada:

$$
Entradas: So, X, \sigma, T, rf, p, q
$$

So = Valor Presente Neto del proyecto

X = Precio de la Opción

 $T = Años$ 

 $rf$  = Tasa libre de riesgo

 $\sigma$  = Volatilidad

 El valor de la tasa libre de riesgo se tomó del reporte Burkenroad de la Universidad EAFIT realizado a Avianca Holdings en 2016. Para iniciar la construcción del árbol binomial se tiene en cuenta la siguiente distribución, para determinar  $u \, y \, d$  asi:

$$
u = e^{\sigma \sqrt{\delta t}} \text{ and } d = e^{-\sigma \sqrt{\delta t}} = \frac{1}{u}
$$

En el caso de la probabilidad aplicamos la siguiente formula:

$$
p = \frac{e^{(rf-b)(\delta t)} - d}{u - d}
$$

De esta forma obtenemos los siguientes resultados:

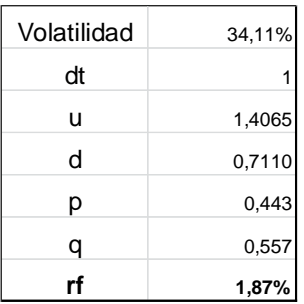

#### <span id="page-49-1"></span>**TABLA 9 RESULTADOS AL APLICAR LA FÓRMULA, PARA LA CONSTRUCCIÓN DEL ÁRBOL BINOMIAL**

Construimos el árbol de izquierda a derecha partiendo del VPN del proyecto y multiplicando

los nodos superiores por *u* y los nodos inferiores por *d* obteniendo el árbol binomial así:

#### <span id="page-49-2"></span>**FIGURA 10 ÁRBOL BINOMIAL**

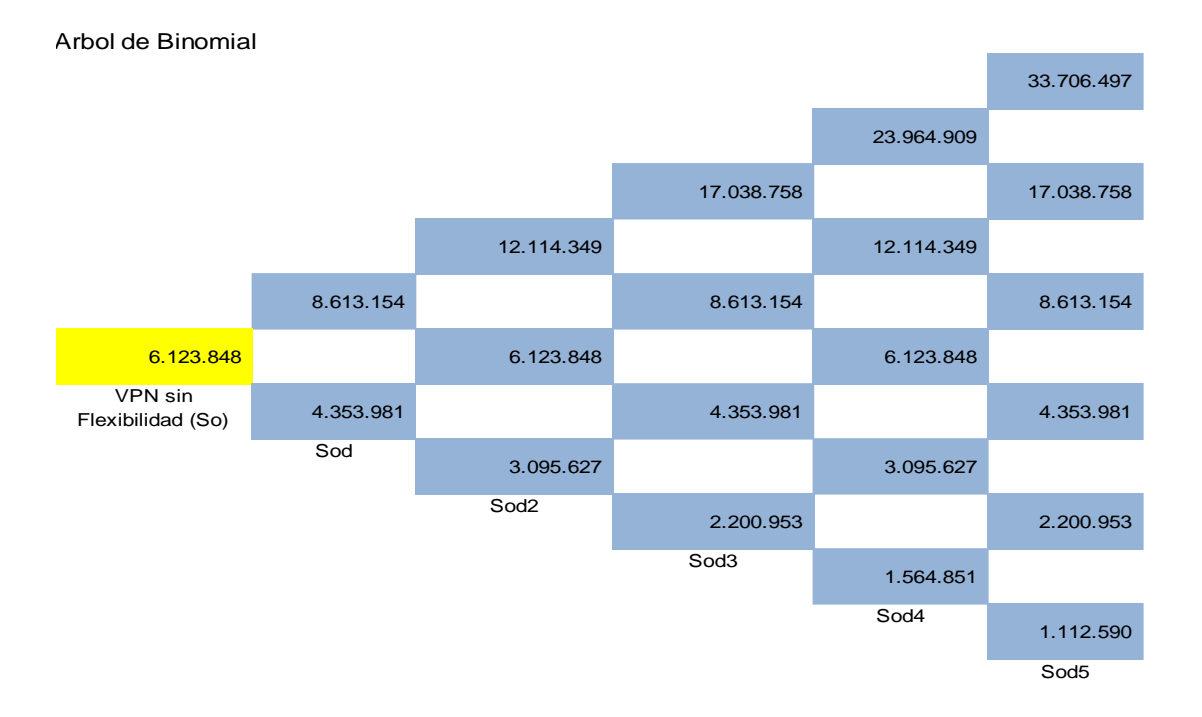

#### <span id="page-49-0"></span>**3.5.1 Opción de Abandono**

En la gráfica de abandono, podemos observar el círculo sombreado del nodo terminal (denominado A) que refleja un valor de COP 33.706 millones, el cual se obtiene del máximo entre el valor de salvamento de abandono y continuar,  ${\it Max}$  [S $alvamento$ ,  $S_o u^5]$  en este nodo la compañía tiene la *opción* de dar continuidad al proyecto o abandonar el mismo seleccionando la *opción* que

maximice la utilidad, similar al nodo termina (denominado B) que refleja un valor de COP 2.956 millones que corresponde al valor de salvamento. Por lo tanto, en este nodo la decisión es de abandono, al movernos a un nodo intermedio (denominado C) refleja un valor de COP 12.258 millones. En este nodo la compañía nuevamente tiene la opción de continuar o abandonar el proyecto, en este caso el valor de abandono es nuevamente el valor de salvamento mientras el valor de continuar se ajusta multiplicando los nodos anteriores por la probabilidad de flujos de caja en *opciones* futuras, el descuento es calculado empleando la *tasa libre de riesgo*.

$$
[Max((p(So(u,d)) + (1-p)(So(u,d)) * exp(-R * \delta t)), Salv] Max [Salv, So(u,d)]
$$

 El valor de la opción se calcula tomando el valor de la opción que es de COP 6.465 millones contra el valor estático de la opción que es de COP 6.124 millones, por tanto, el valor de la opción es de COP 341 millones, lo cual indica que existe flexibilidad en la opción de abandono.

<span id="page-50-0"></span>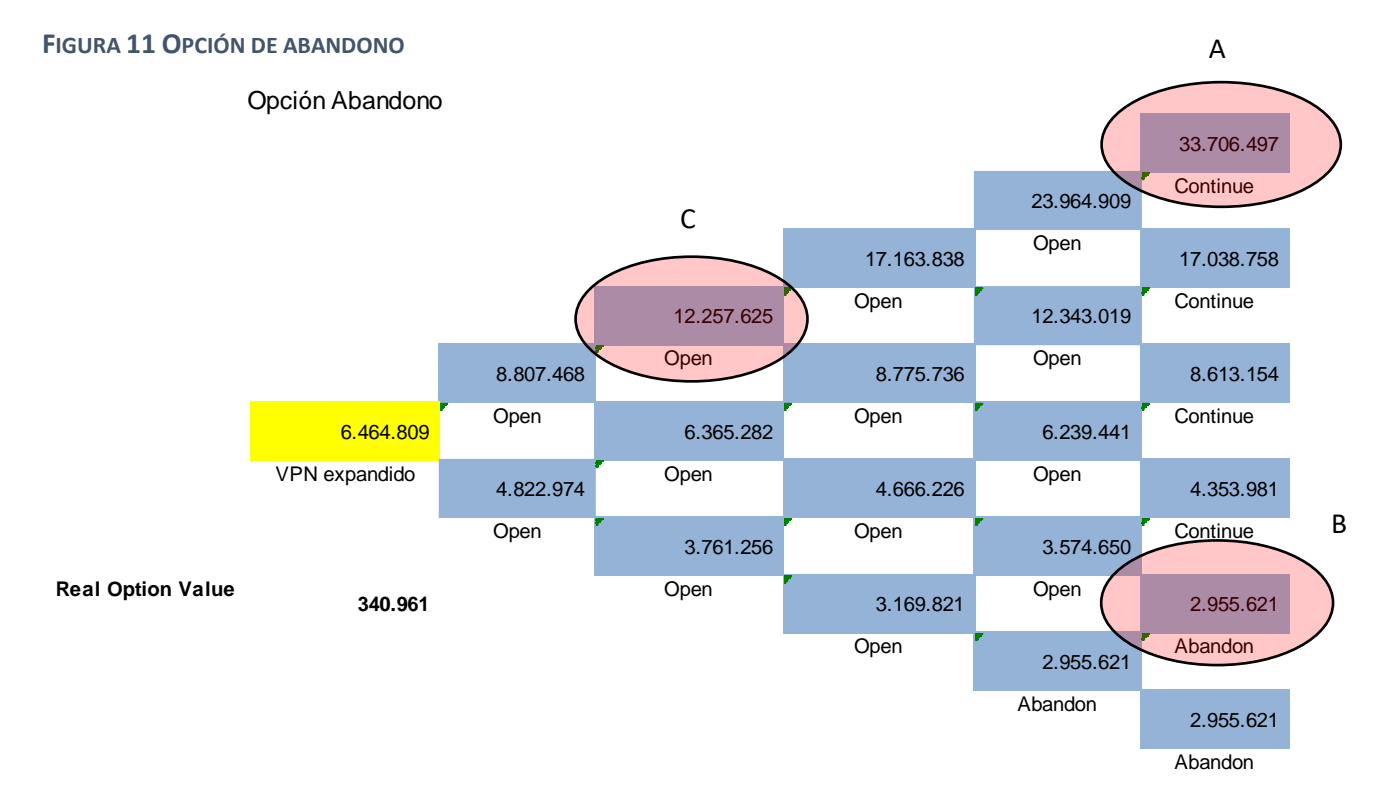

#### <span id="page-51-0"></span>**3.5.2 Opción de Expandir**

Para el cálculo de esta opción mantenemos las variables que hemos definido previamente. Sin embargo, en este caso debemos incorporar el factor de expansión que será del 50% y el valor de la inversión por COP 6.650 millones. Cada uno de los nodos terminales refleja el valor máximo de la expansión versus continuar con el proyecto tal como se observa en el nodo (denominado D) que refleja un valor de COP 43.910 millones así:

$$
Max\; [Expand\; S_o u^5 - Investment\;, S_o u^5]
$$

 En donde su maximización se representa con el cálculo de expansión, similar a lo que sucede en el nodo (denominado E) en el que la maximización se representa con el valor de continuar con un valor de COP 4.354 millones. Al movernos a un nodo intermedio (denominado F) refleja un valor de COP 13.530 millones. En este nodo la compañía nuevamente tiene la *opción* de continuar o expandir el proyecto. En este caso la *opción* se encuentra abierta, se ajusta multiplicando los nodos anteriores por la probabilidad de flujos de caja en opciones futuras, el descuento es calculado empleando nuevamente la *tasa libre de riesgo*:

$$
[Max((p(So(u,d)) + (1-p)(So(u,d)) * exp(-R * \delta t)), Expand S_0u^2 - Investment, S_02]
$$

 El valor de la opción se calcula tomando el valor de la opción que es de COP 6.588 millones contra el valor estático de la opción aplicando el factor de expansión menos el costo de la inversión que para este caso es de COP 2.536 millones. Por lo tanto, el valor de la opción es de COP 4.052 millones, lo cual indica que existe flexibilidad en la opción de expansión.

<span id="page-52-1"></span>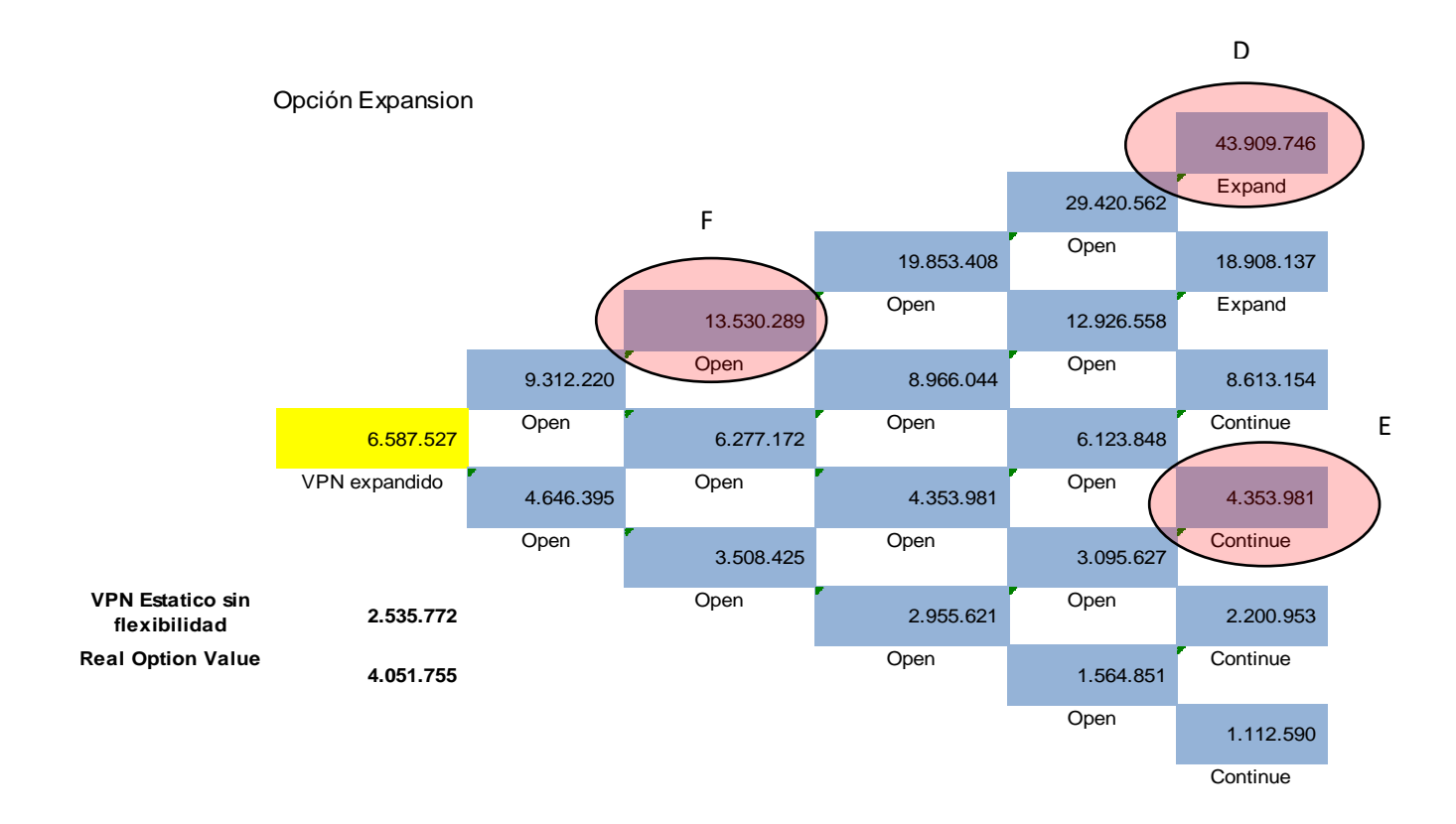

## <span id="page-52-0"></span>**3.5.3** *Opción* **de Contraer**

Para el cálculo de esta *opción* mantenemos las variables que hemos definido previamente. Sin embargo, en este caso, debemos incorporar el factor de contracción que será de -0,5 y el valor de ahorro por COP 3.856 millones, cada uno de los nodos terminales refleja el valor máximo de la contracción versus continuar con el proyecto, tal como se observa en el nodo (denominado G) que refleja un valor de COP 33.706 millones así:

$$
Max [Contract So u5 + Ahorro, So u5]
$$

 Su maximización se representa con el cálculo de continuar, similar a lo que sucede en el nodo (denominado H) en el que la maximización, se representa con el valor de contracción con un valor de COP 6.033 millones, al movernos a un nodo intermedio (denominado I) refleja un valor de COP 12.389 millones. En este nodo la compañía nuevamente tiene la *opción* de continuar o contraer el proyecto y en este caso la *opción* se encuentra abierta, se ajusta multiplicando los nodos anteriores por la probabilidad de flujos de caja en *opciones* futuras; el descuento es calculado empleando la *tasa libre de riesgo*.

 $[Max((p(So(u, d)) + (1 - p)(So(u, d)) * exp(-R * \delta t)), Contract S_0 u^2 + Ahorro]$ 

 El valor de la opción se calcula tomando el valor de la opción que es de COP 7.407 millones contra el valor estático de la opción que para este caso es de COP 6.465 millones, por tanto, el valor de la opción es de COP 942 millones, lo cual indica que aun en un escenario de contracción existe flexibilidad en la opción de contracción.

<span id="page-53-0"></span>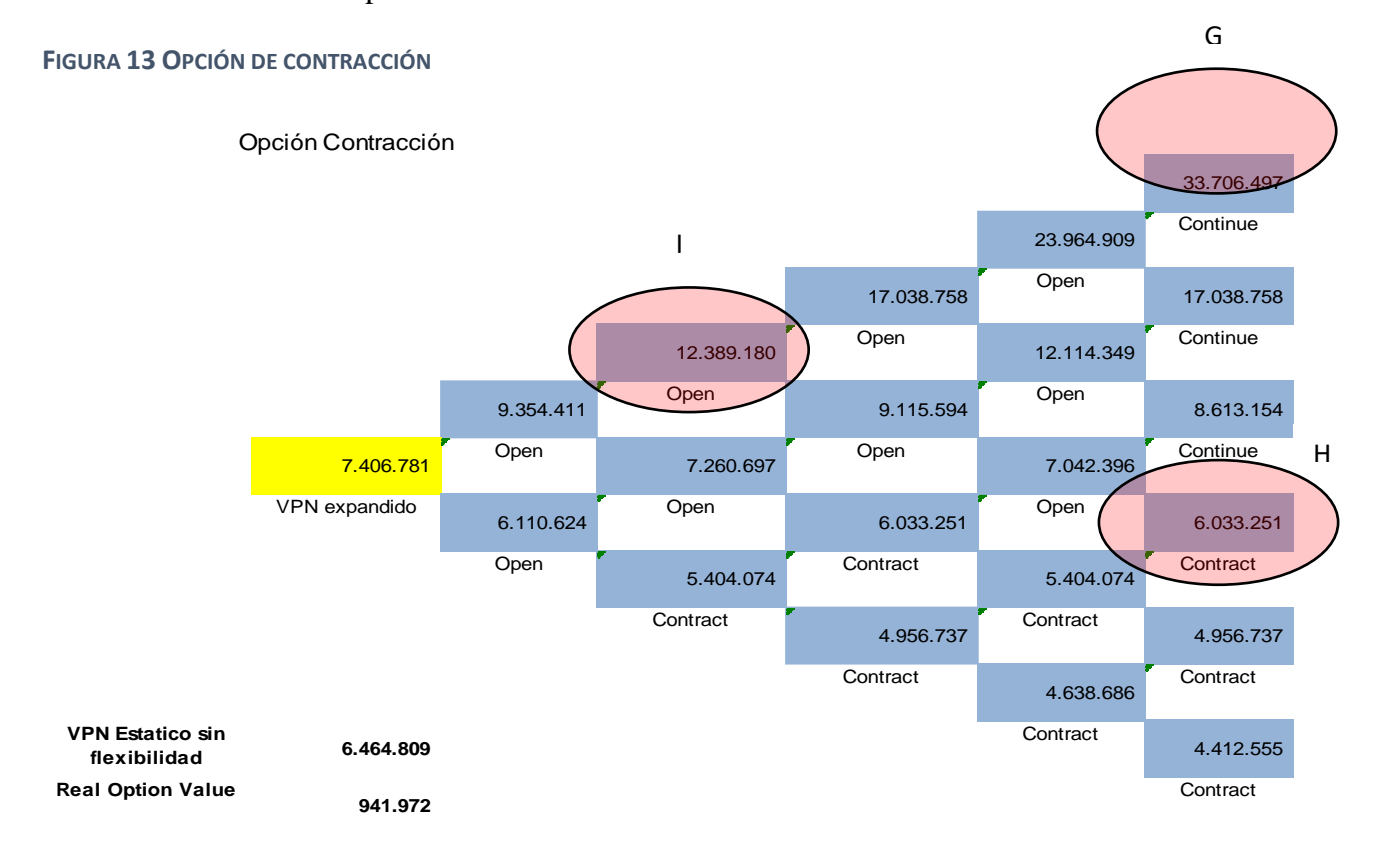

#### **4. Conclusiones**

<span id="page-54-0"></span>Hemos aplicado el método de valoración de flujo de caja descontado para determinar el valor del proyecto y de esta forma poderlo contrastar, con el método de opciones reales. Aunque este método de valoración permite evaluar diferentes elementos, deja de lado la incorporación de la incertidumbre y no incluye la volatilidad ni la flexibilidad en proyectos que representan inversiones importantes, lo que podría llevar a sobrevalorar un proyecto, esto nos permite confirmar que el método de valoración de FCD es adecuado para proyectos con baja incertidumbre y no estén expuesto a variables de mercado con alto grado de incertidumbre.

 Con el ánimo de aportar mayor robustez al modelo hemos integrado variables de mercado y variables de negocio inciertas a las cuales les hemos definido una distribución de probabilidad discreta o continua dependiendo de su naturaleza y comportamiento empleando Crystal Ball. En el caso de las variables macroeconómicas, hemos definido su distribución de probabilidad basado en datos históricos mensuales desde 2017 como son el comportamiento del dólar, WTI e inflación.

 Esta opción que ofrece la herramienta es extremadamente útil para realizar la simulación de Monte Carlo y simular el proyecto, en nuestro caso, aplicando 280.000 iteraciones, lo cual nos permitió determinar con alto grado de certeza la probabilidad que el proyecto se represente en valores positivos.

 Como se pudo evidenciar durante todo el proceso de análisis y evaluación, la volatilidad es el elemento más importante en el cálculo de las *opciones reales* pues esta podría de alguna forma sobrevalorarla, y este, es uno de los problemas más complejos de solucionar e identificar en caso de que suceda. Gracias a la metodología de cálculo que se empleó, para calcularla estocásticamente, se logró simular el valor de los flujos de caja futuros a través de una relación logarítmica:

$$
X = \ln \left[ \frac{\sum_{i=1}^{n} VP FCF_i}{\sum_{i=0}^{n} VP FCF_i} \right]
$$

y así poder emplear la simulación de Montecarlo para determinar la volatilidad estocástica del VPN. En este proyecto la simulación arrojó una volatilidad estocástica de 34,11%, la cual es apropiada para desarrollar el análisis basado en *opciones reales*.

 Al incorporar el método de opciones reales como complemento al cálculo del VPN a través de la metodología tradicional de FCD incorpora el componente de flexibilidad a la rama de incertidumbres y decisiones que se pueden presentar en un proyecto. En este caso, todas las *opciones* tanto de abandono, expansión y contracción presentan flexibilidad especialmente debido a la volatilidad, que, calculada de manera estocástica, ofrece un mayor grado de flexibilidad en el VPN esperado en los diferentes flujos.

 El cálculo de Opciones Reales, se desarrolló teniendo como guía las estimaciones planteadas por Mun en su libro *Real Options Anály*sis (Mun, 2006, pág. 163 y 173) evidenciando que una mayor incertidumbre genera mayor rentabilidad en el futuro, lo cual afecta directamente la decisión de inversión en un proyecto, otorgando flexibilidad sobre las variables que se presentan.

 Si no se realiza la valoración de las *opciones reales*, el proyecto de inversión podría ser subvalorado, pues esta metodología identifica el máximo valor donde el inversionista debe estar dispuesto a actuar para obtener el mayor beneficio.

En este proyecto se identificó que en todas las *opciones* tienen flexibilidad así:

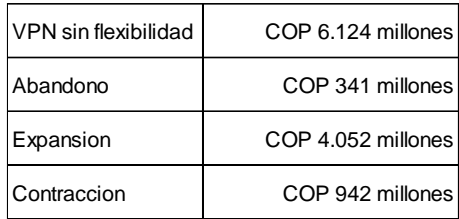

 Esta metodología, no solo obtiene un valor de proyecto analizado desde diferentes ópticas que sirven como referencia para tomar la decisión acertada en el momento indicado, sino que también, otorga la habilidad a la compañía de contraer su operación en un escenario de mercado con tendencia a la baja, expandir la misma en un escenario de alza o abandonar el proyecto según las condiciones que otorgue el mercado.

 Estas *opciones* también podrían presentarse de forma simultánea o presentarse de diferentes formas, durante periodos largos, incorporando la volatilidad sobre los diferentes factores macroeconómicos y de negocio, que al final, afectan las decisiones de una organización.

 El uso de *opciones reales* en la evaluación de este proyecto, para la adquisición de 50 aeronaves fue pertinente y los resultados obtenidos arrojaron flexibilidad, siendo la *opción de expansión* la que genero mayor valor a la *opción* con COP 4.052 millones. De esta forma, se aumentó la valoración inicial a través del método tradicional, integrando flexibilidad y volatilidad ante posibles cambios, permitiendo tener control y evaluación constante.

 El modelo y resultado obtenido podría ser empleado por la compañía para tomar decisiones futuras en materia de inversión.

#### **Referencias**

<span id="page-57-0"></span>Aeronaútica Civil. (2017). La Aviación en Cifras. 1.

- Aeronaútica Civil. (2018). *Aeronaútica Civil*. Obtenido de www.aerocivil.gov.co: http://www.aerocivil.gov.co
- Aeronaútica Civil. (07 de 08 de 2018). *Aeronaútica Civil*. Obtenido de http://www.aerocivil.gov.co/normatividad/Pages/Leyes-compendio-de-la-legislaciónaeronáutica-básica.aspx
- Ahumada, R., & Andalaft, A. (2013). La metodología de opciones reales: Una aplicación al caso de una empresa papelera de la región de Biobío, Chile. *Revista Chilena de Ingeniertia*.

Copeland , T., & Antikarov, V. (2001). *Real Options.* New York: Texere LLC.

- Cruz Aké , S., Venegas Martínez, F., & Sánchez Daza, A. (Septiembre de 2009). Un modelo de optimización estocastica para la valuación de una franquicia: un enfoque de opciones reales. *Analisis Economico, XXIV*.
- Cuervo, F. I., & Botero, S. B. (2014). Aplicación de las Opciones Reales en la toma de decisiones en los mercados de electricidad. *Estudios Generales*, 399.

Damodaran, A. (2012). *Investment Valuation (Third Edition).* John Wiley & Sons, Inc.

Dapena, J., & Alonso, J. (2015). Aspectos financieros en la gestión de la empresa y en la evaluación de proyecos de inversión.

Fernandez, A. C., & Bustamante, V. T. (2009). Decisiones de Inversión a travez de Opciones Reales.

- Fuenzalida, D., Mongrut, S., & Nash, M. (2017). Evaluación de proyectos en mercados de capitales incompletos. *Fondo de cultura económica*.
- Gallardo Gómez, M., & Andalaft Chacur, A. (s.f.). Analisis de la incorporacion de fexibilidad en la evaluación de proyectos de inversión utilizando opciones reales y descueto de flujos dinamico.
- García Ruíz, F., & Romero Romero, R. E. (18 de 03 de 2009). Caracterización y análisis de modelos de evaluación económica de proyectos de inversión bajo incertidumbre. *Revista ingenieria industrial* .

Han T. J, S. L. (2004). *Strategic Investment Real Options and Games.* Princenton University Press.

Hendricks, K., Piccione, M., & Tan, G. (1997). Entry ande exit in hub-spoke networks. *RAND Journal of Economics*.

J. Sergio Cruz, J. V. (2003). *Finanzas Corporativas .* Thomson Editores SA.

Kemna, A. G. (1993). *Case Studies on Real Options.* Rotterdam.

- Kodukula, P., & Papudesu, C. (2006). *Project Valuation Using Real Option.* Fort Lauderdale, Florida: J. Ross.
- Kodukula, P., & Papudesu, C. (2006). *Project Valuation Using Real Options.* Fort Lauderdale: J.Ross Publishing.
- Leon Garcia, O. (2003). *Valoración de Empresas, gerencia del valor y EVA.* Medellin Colombia: Digital Express Ltda.
- Majd, S., & Pindyck, R. (1987). Time to build, option value, and investment decisions. *Journal of Financial Economics*.

Mascareñas, J. (1993). *Manual de fusiones y adquisiciones de empresas.* Madrid - España: McGraw-Hill.

Mascareñas, J. (2001). *Metodologia de valoración de las empresas de internet.*

- Mascareñas, J. (2011). *Fusiones, adquisiciones y valoración de empresas* (Quinta ed.). Madrid, España: Ecobook - Editorial del economista.
- Ministerio de transporte. (2015). *Aeronaútica Civil*. Obtenido de Unidad Administrativa Especial: http://www.aerocivil.gov.co/normatividad

Mun, J. (2006). *Real Options Analysis Coure.* John Wiley & Sons, Inc.

- Pascual, L. B. (2009). Valoración de empresas por descuento de flujos de caja: Proyeccion de Ratios y estimacion del valor terminal por multiplos. *Universq Contabil*.
- Rigopoulos, G. (2015). A Primer on Real Options Pricing Methods. *International Journal of Economics and Business Administration*, Vol. 1, No. 2, 2015, pp. 39-47.
- S., O. L. (2003). *Valoración de Empresas, gerencia del valor y EVA.* Medellin Colombia: Digital Express Ltda.
- Silva Domingo, L., & Pontet Ubal , N. (2010). Modelo integrador de estrategias competitivas: aplicación al sector portuario. *Innovar Journal*.
- Smit, H., & Trigeorgis, L. (2004). *Strategic Investment Real Options and Games.* Princenton University Press.
- Viton, P. (02 de 1983). A simple Hub and Spoke Model of Optimal International Air Transportation. Pennsylvania , Estados Unidos .
- Zúñiga Jara, S. (07 de 1996). El modelo de Fisher y las decisiones financieras. *El modelo de Fisher y las decisiones financieras*. Coquimbo, Chile.